# МИНИСТЕРСТВО НАУКИ И ВЫСШЕГО ОБРАЗОВАНИЯ РОССИЙСКОЙ ФЕДЕРАЦИИ федеральное государственное бюджетное образовательное учреждение высшего образования «Тольяттинский государственный университет»

### Институт машиностроения

(наименование института полностью)

Кафедра «Оборудование и технологии машиностроительного производства»

(наименование кафедры)

#### 15.03.01 «Машиностроение»

(код и наименование направления подготовки, специальности)

# Технологии, оборудование и автоматизация машиностроительных

производств

(направленность (профиль)/ специализация)

# **БАКАЛАВРСКАЯ РАБОТА**

на тему Разработка техпроцесса изготовления барабана автокара складской <u>системы</u>

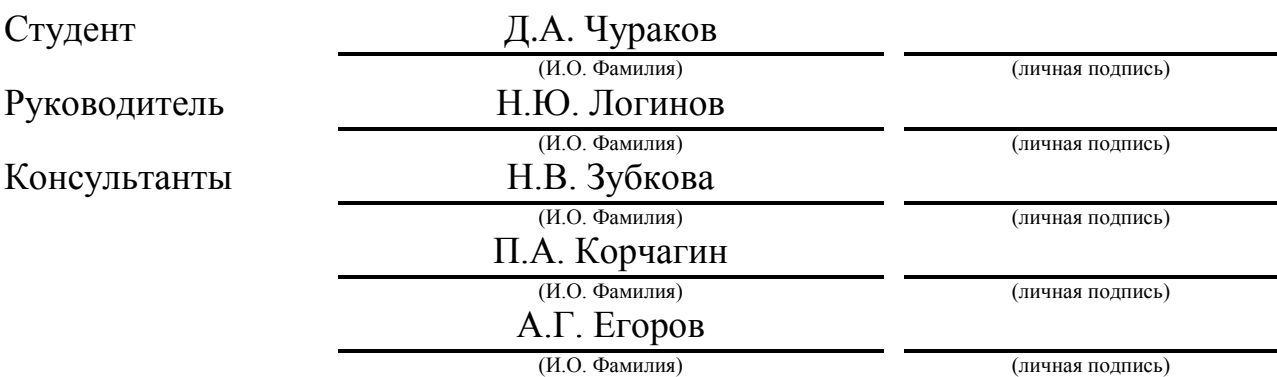

# **Допустить к защите**

Заведующий кафедрой к.т.н., доцент Н.Ю. Логинов (ученая степень, звание, И.О. Фамилия) (личная подпись)

 $\begin{array}{cc}\n\leftarrow & \rightarrow & \text{2019 r.} \\
\end{array}$ 

Тольятти 2019

# **АННОТАЦИЯ**

Чураков Данила Алексеевич

Тема выпускной квалификационной работы: «Разработка техпроцесса изготовления барабана автокара складской системы».

Кафедра «Оборудование и технологии машиностроительного производства».

Тольятти, Тольяттинский государственный университет, 2019 г.

Выпускная квалификационная работа посвящена разработке техпроцесса изготовления барабана автокара складской системы. В работе проанализированы исходные данные, выполнена разработка технологической части, где рассчитана себестоимость изготовления заготовки, выбраны методы обработки поверхностей, выполнен расчет припусков, проведен выбор средств технологического оснащения и рассчитаны режимы механической обработки. В работе рассчитаны и спроектированы некоторые специальные технологические средства оснащения.

В работе выполнен раздел по анализу безопасности и экологичности. Расчет экономической эффективности дал положительную характеристику работы.

Пояснительная записка состоит из 72 страниц, графическая часть работы составляет 7 листов формата А1.

# **СОДЕРЖАНИЕ**

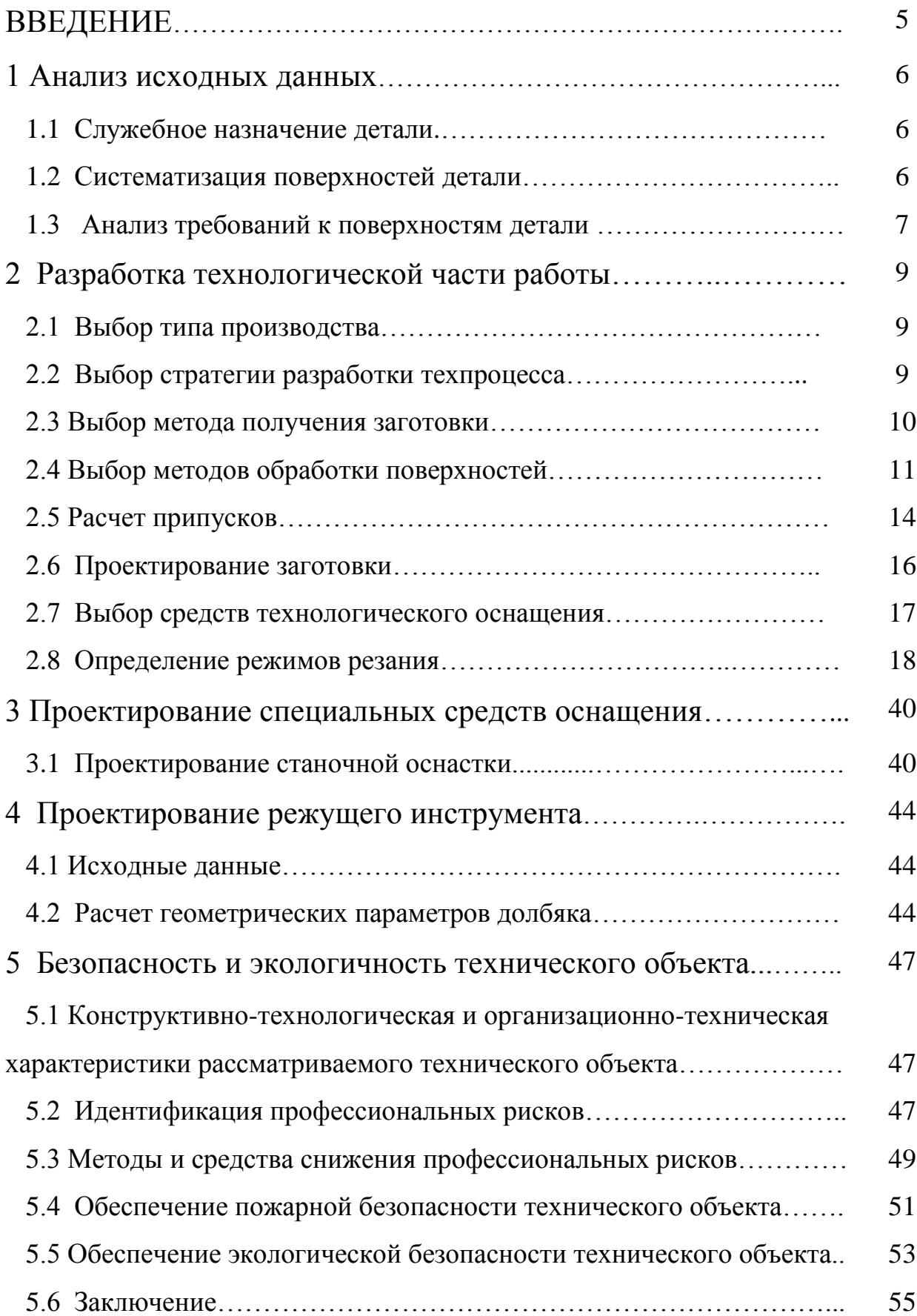

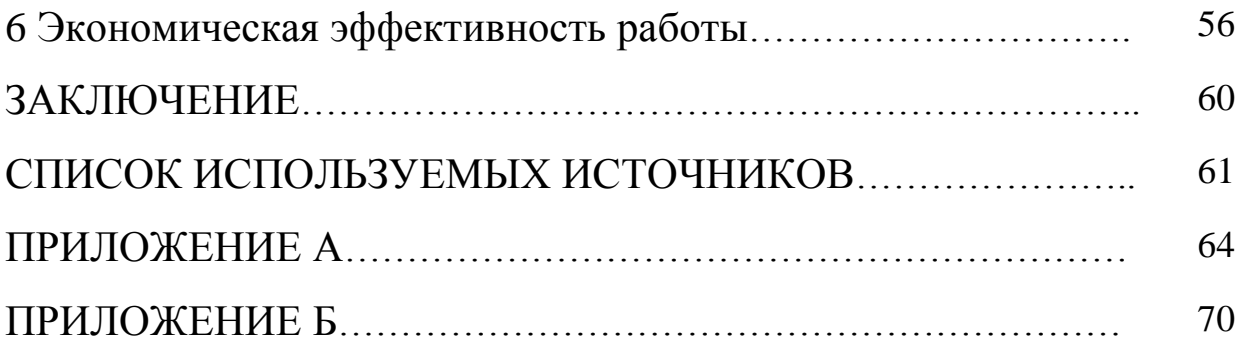

## **ВВЕДЕНИЕ**

Технологический транспорт по территории обслуживания подразделяется на три вида, а именно внешний, межцеховой и цеховой.

Выбор того или иного вида цехового транспорта зависит от следующих факторов: типа или размеров зданий, обслуживаемых транспортом; размеров грузооборота; вида производства и формы организации производства; характера изготавливаемой продукции, ее размеров и веса.

В каждом отдельном случае необходимо выбрать такой вид транспорта, который бы максимально рационально и экономично обслуживал процесс производства. Для этого нужно выполнить расчеты по определению затрат времени на перемещение того или иного груза, установить соответствие этого времени темпам производственных процессов, определить затраты на выбранный транспорт и определить степень их влияния на рост себестоимости изготавливаемой продукции.

Целью выпускной квалификационной работы является разработка технологического процесса изготовления барабана автокара складской системы необходимого качества с наименьшей себестоимостью.

# **1 Анализ исходных данных**

# **1.1 Служебное назначение детали.**

Барабан является колесом с широкой периферией, по которому протягивается ремень или канат. Деталь является составляющей системы торможения автокара складской системы машиностроительного производства.

### **1.2 Систематизация поверхностей детали.**

Выявим наиболее важные поверхности детали для их качественного изготовления.

Пронумеруем поверхности детали и представим их на рисунке 1.1.

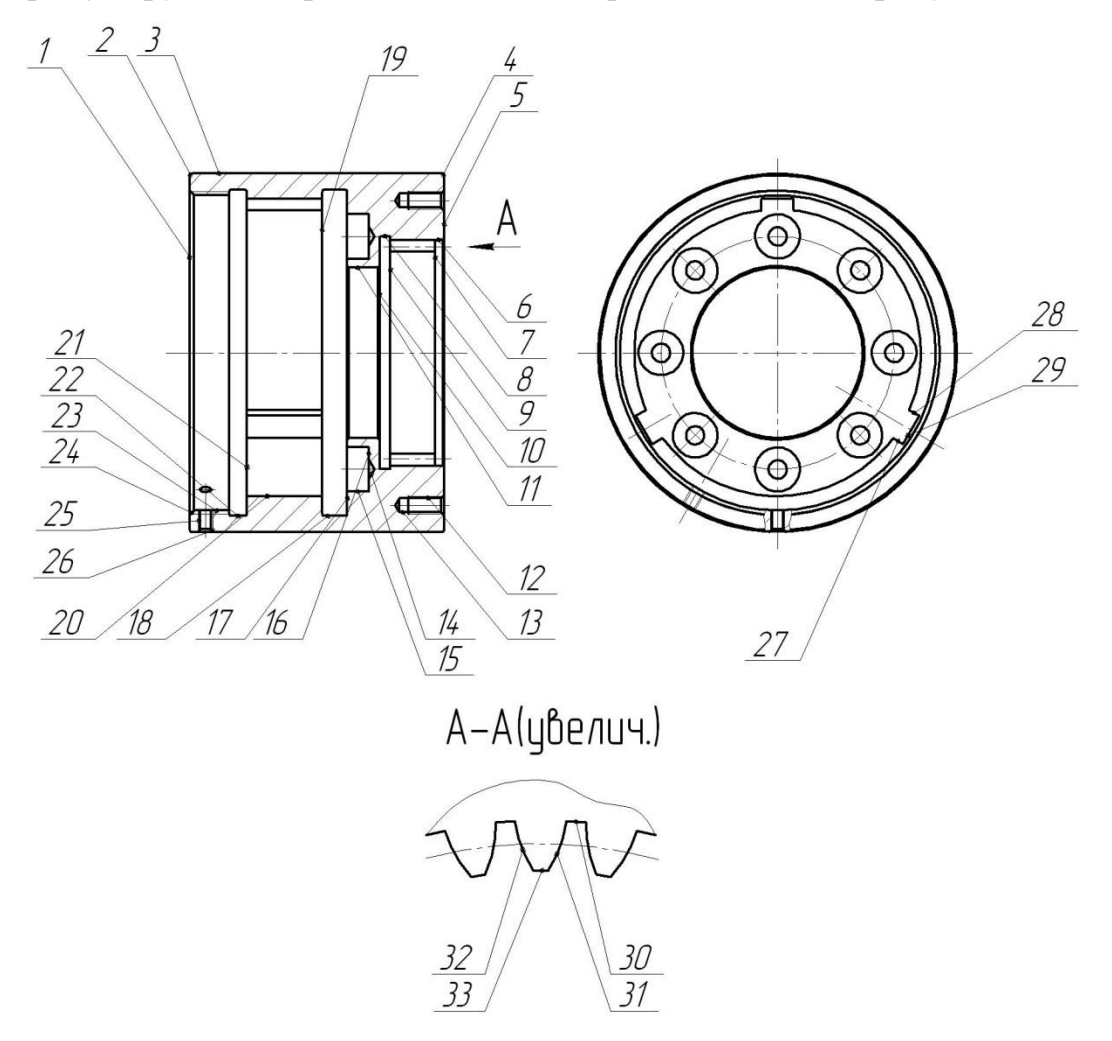

Рис. 1.1. Систематизация поверхностей детали

Исполнительными поверхностями детали являются боковые стенки внутренних шпоночных пазов (поверхности 27 и 28), а также эвольвентные поверхности внутреннего зубчатого венца (поверхности 31 и 32).

Основными конструкторскими базами детали являются торцовая поверхность 1, а также внутренне центральное отверстие 11.

Вспомогательными конструкторскими базами детали являются резьбовые поверхности для винтов 12 и 25, внутренние цилиндрические поверхности 15, а также резьбовая поверхность центрального отверстия 23.

#### **1.3 Анализ требований к поверхностям детали.**

С помощью литературного источника [1] проанализируем состав и физико-механические свойства материала детали стали 40Х ГОСТ 4543-71.

«В состав стали 40Х ГОСТ 4543-71 входят: углерод (С) в содержании  $0,36...0,44\%$ ; кремний (Si) содержанием  $0,17...0,37\%$ ; марганец (Mn) содержанием 0,5…0,8%; никель (Ni) содержанием до 0,3%; сера (S) содержанием до 0,035%; хром (Cr) содержанием 0,8…1,1%; оставшийся материал – железо (Fe)». [1]

Химический состав формирует следующие механические свойства материала после термообработки на заготовительной операции:  $\sigma_B = 980$ МПа; твердость 142…178 МПа.

Механические и химические свойства материала обеспечивают удовлетворительную работу детали в механизме. Материал не является дефицитным.

Наиболее рациональными методами получения заготовки являются штамповка на ГКМ и прокат.

Конструкция детали позволяет свободный доступ к поверхностям для механической обработки, а также для контрольных операций. Для чистовых операций имеются необходимые канавки. Выход инструмента осуществляется свободно. Для базирования детали для обработки

предусмотрены центровые отверстия. Возможно проведение ремонта после выхода из строя детали методами восстановления деталей машин.

Расположение и форма поверхностей рассматриваемой детали позволяет довольно свободную их обработку стандартными режущими инструментами, а также мерительными устройствами, которые широко применяются в серийном машиностроительном производстве.

# **2 Разработка технологической части работы**

#### **2.1 Определение типа производства.**

Годовой объем выпуска равен  $N = 3000$  штук в год, а масса детали  $m = 14,4$  кг, поэтому определяем среднесерийный тип производства. [2]

#### **2.2 Выбор стратегии разработки техпроцесса.**

«Технологические особенности серийного производства изменяются в зависимости от номенклатуры, размера выпуска и трудоемкости изделий». [2]

«В серийном производстве изготавливают партии деталей и серии изделий, регулярно повторяющиеся через определенные промежутки времени. Серийное производство – производство многономенклатурное. Его характерный признак – выполнение на большинстве рабочих мест по несколько периодически повторяющихся операций. Продукцией серийного производства являются машины установившегося типа (металлорежущие станки, стационарные двигатели внутреннего сгорания, насосы, компрессоры, оборудование для пищевой промышленности и т.п.), выпускаемые в более или менее значительных количествах». [2]

Рассчитаем размер партии деталей:

$$
n = \frac{N \times a}{254},\tag{2.1}
$$

где *a* 24 – периодичность запуска;

 $N = 3000$  штук – программа выпуска деталей в год.

$$
n = \frac{3000 \times 24}{254} = 283
$$
 *num.*

#### **2.3 Выбор метода получения заготовки.**

Наиболее рациональными методами получения заготовку для нашей детали являются штамповка на ГКМ и сортовой прокат. Сравним себестоимость этих двух вариантов.

Степень сложности штамповки – 1, класс точности штамповки – 4 [3], , масса штампованной заготовки – 27,00 кг.

Параметры заготовки из проката – Ø206х148 мм, масса заготовки из проката – 38,6 кг.

Определим стоимость снятия одного килограмма стружки при механической обработке [4].

$$
C_{\text{max}} = C_c + E_{\text{max}} \cdot C_{\text{k}},\tag{2.1}
$$

 $\Gamma \text{Re } C_c = 0,495$ ;  $E_H = 0,15$ ;  $C_K = 1,085$ . [4]

Тогда

 $C_{\text{max}} = 0.495 + 0.15 \cdot 1.085 = 0.6578 \text{ py} \cdot 6/\text{kT}.$ 

Определяем стоимость одного килограмма заготовки, полученной штамповкой [4].

$$
C_{\textit{sac}} = C_{\textit{um}} \cdot k_m \cdot k_c \cdot k_s \cdot k_w \cdot k_n, \qquad (2.2)
$$

где  $C_{\text{IUT}} = 0.315$ ; $k_T = 0.9$ ; $k_C = 0.84$ ; $k_B = 1.14$ ; $k_M = 1.0$ ; $k_{\text{II}} = 1.0$ .[4]

Тогда

 $C_{\text{max}} = 0.495 + 0.15 \cdot 1.085 = 0.6578 \text{ py} \cdot 6/\text{kT}.$ 

Определим технологическую себестоимость изготовления детали, полученной штамповкой [4].

$$
C_{um} = C_{sac} \cdot Q_{um} + C_{mex} \mathbf{Q}_{um} - q \mathbf{G}_{cm} \mathbf{Q}_{um} - q \,,
$$
\n
$$
\text{The } Q_{urr} = 27, 0; q = 14, 4; C_{OTX} = 0, 0144 \, .[4]
$$
\n
$$
(2.3)
$$

Тогда  $C_{mu} = 0,2715 \cdot 27,0 + 0,6578$  **(**7,0 – 14,4  $\}$  **(7**,0 – 14,4  $\}$ ,0144 = 15,44, руб.

Определим технологическую себестоимость изготовления детали, полученную прокатом [4].

$$
C_n = C_{\text{vac}} \cdot Q_{\text{np}} + C_{\text{vacx}} \bigotimes_{\text{np}} -q \bigg) C_{\text{omx}} \bigotimes_{\text{np}} -q \bigg). \tag{2.4}
$$

где  $Q_{\text{HP}} = 38,6 \text{ K}$ г.

$$
C_{\delta i} = 0,1219.38,6 + 0,6578 \cdot 8,6 - 14,4 \cdot 0,0144 \cdot 8,6 - 14,4 \cdot 2,20,28
$$
, py6.

По технологической себестоимости наиболее экономичным является изготовления детали из заготовки, полученной штамповкой. Годовая экономия при выборе заготовки-штамповки в отличие от заготовки-проката

$$
\mathcal{F}_{2} = \mathbf{C}_{n} - C_{\text{num}} \mathcal{Y}_{2} = 0.91 - 3.40 \, \text{S}000 = 37550 \, \text{, } \text{py6}.
$$

#### **2.4 Выбор методов обработки поверхностей.**

В зависимости от формы и вида поверхности детали, а также от квалитета точности и параметра шероховатости выберем методы их обработки. [5]

Для обработки поверхности №1 с параметрами IT14, Ra 5 принимаем следующие виды механической обработки: токарная черновая и чистовая обработка.

Для обработки поверхности №2 с параметрами IT14, Ra 5 принимаем следующие виды механической обработки: токарная черновая и чистовая обработка.

Для обработки поверхности №3 с параметрами IT8, Ra 1,25 принимаем следующие виды механической обработки: токарная черновая и чистовая обработка, шлифование черновое.

Для обработки поверхности №4 с параметрами IT14, Ra 5 принимаем следующие виды механической обработки: токарная черновая и чистовая обработка.

Для обработки поверхности №5 с параметрами IT14, Ra 5 принимаем следующие виды механической обработки: токарная черновая и чистовая обработка.

Для обработки поверхности №6 с параметрами IT14, Ra 5 принимаем следующие виды механической обработки: токарная черновая и чистовая обработка.

Для обработки поверхности №7 с параметрами IT14, Ra 5 принимаем следующие виды механической обработки: токарная черновая и чистовая обработка.

Для обработки поверхности №8 с параметрами IT14, Ra 5 принимаем следующие виды механической обработки: токарная черновая и чистовая обработка.

Для обработки поверхности №9 с параметрами IT14, Ra 5 принимаем следующие виды механической обработки: токарная черновая и чистовая обработка.

Для обработки поверхности №10 с параметрами IT14, Ra 5 принимаем следующие виды механической обработки: токарная черновая и чистовая обработка.

Для обработки поверхности №11 с параметрами IT8, Ra 1,25 принимаем следующие виды механической обработки: токарная черновая и чистовая обработка, шлифование черновое.

Для обработки поверхности №12 с параметрами IT10, Ra 5 принимаем следующие виды механической обработки: сверление, резьбонарезание.

Для обработки поверхности №13 с параметрами IT14, Ra 5 принимаем следующие виды механической обработки: сверление.

Для обработки поверхности №14 с параметрами IT14, Ra 5 принимаем следующие виды механической обработки: сверление.

Для обработки поверхности №15 с параметрами IT14, Ra 5 принимаем следующие виды механической обработки: сверление.

Для обработки поверхности №16 с параметрами IT14, Ra 5 принимаем следующие виды механической обработки: сверление, цекование.

Для обработки поверхности №17 с параметрами IT14, Ra 5 принимаем следующие виды механической обработки: токарная черновая и чистовая обработка.

Для обработки поверхности №18 с параметрами IT14, Ra 5 принимаем следующие виды механической обработки: токарная черновая и чистовая обработка.

Для обработки поверхности №19 с параметрами IT14, Ra 5 принимаем следующие виды механической обработки: токарная черновая и чистовая обработка.

Для обработки поверхности №20 с параметрами IT14, Ra 5 принимаем следующие виды механической обработки: токарная черновая и чистовая обработка.

Для обработки поверхности №21 с параметрами IT14, Ra 5 принимаем следующие виды механической обработки: токарная черновая и чистовая обработка.

Для обработки поверхности №22 с параметрами IT14, Ra 5 принимаем следующие виды механической обработки: токарная черновая и чистовая обработка.

Для обработки поверхности №23 с параметрами IT14, Ra 5 принимаем следующие виды механической обработки: токарная черновая и чистовая обработка.

Для обработки поверхности №24 с параметрами IT14, Ra 5 принимаем следующие виды механической обработки: токарная черновая и чистовая обработка.

Для обработки поверхности №25 с параметрами IT10, Ra 5 принимаем следующие виды механической обработки: сверление, резьбонарезание.

Для обработки поверхности №26 с параметрами IT14, Ra 5 принимаем следующие виды механической обработки: сверление, зенкование.

Для обработки поверхности №27 с параметрами IT10, Ra 2,5 принимаем следующие виды механической обработки: долбежная обработка.

Для обработки поверхности №28 с параметрами IT10, Ra 2,5 принимаем следующие виды механической обработки: долбежная обработка.

Для обработки поверхности №29 с параметрами IT14, Ra 5 принимаем следующие виды механической обработки: долбежная обработка.

Для обработки поверхности №30 с параметрами IT14, Ra 5 принимаем следующие виды механической обработки: зубодолбежная обработка.

Для обработки поверхности №31 с параметрами IT9, Ra 2,5 принимаем следующие виды механической обработки: зубодолбежная обработка.

Для обработки поверхности №32 с параметрами IT9, Ra 2,5 принимаем следующие виды механической обработки: зубодолбежная обработка.

Для обработки поверхности №33 с параметрами IT9, Ra 5 принимаем следующие виды механической обработки: токарная черновая и чистовая обработка.

#### **2.5 Расчет припусков.**

Выполним расчет припусков для поверхности  $\varnothing$ 200h8(-0,072), L=140 мм с параметром шероховатости Ra=1,25. Эта поверхность обрабатывается механическим путем, поэтому расчет припусков будем вести по методике, изложенной в [6].

Для изготовления поверхности принимаем переходы: черновое и чистовое точение, термообработку, черновое и чистовое шлифование.

Для каждого перехода определяем суммарную величину

 $a = R_{Z} + h_{\partial}$ , [6]

где  $R_{z}$  – максимальная высота неровностей профиля поверхности, мм;

h*<sup>д</sup>* – глубина дефектного слоя, мм.

По формуле  $\Delta = 0.25 \cdot Td$  определяем суммарное отклонение формы и расположения поверхностей после обработки на каждом переходе (мм). [6]

$$
\Delta_0 = 0.25 \cdot 2.5 = 0.625.
$$

 $\Delta_{01} = 0.25 \cdot 0.460 = 0.115$ .

 $\Delta_{02} = 0.25 \cdot 115 = 0.029$ .

 $\Delta_{\tau_0} = 0.25 \cdot 185 = 0.046$ .

 $\Delta_{03} = 0.25 \cdot 0.072 = 0.018$  .

Рассчитаем минимальные и максимальные припуски (мм).

$$
Z_{\min} = a_{i-1} + \sqrt{\Phi_{i-1}^2 + \varepsilon_i^2}
$$
 [6]  
\n
$$
Z_{i_{\max}} = Z_{i_{\min}} + 0.5 \blacklozenge d_{i-1} + T d_i.
$$
 [6]  
\n
$$
Z_{1_{\min}} = a_0 + \sqrt{\Phi_0^2 + \varepsilon_1^2} = 0.4 + \sqrt{0.625^2 + 0.025^2} = 1.026.
$$
  
\n
$$
Z_{2_{\min}} = a_1 + \sqrt{\Phi_1^2 + \varepsilon_2^2} = 0.2 + \sqrt{0.115^2 + 0} = 0.315.
$$
  
\n
$$
Z_{3_{\min}} = a_2 + \sqrt{\Phi_{\partial 0}^2 + \varepsilon_3^2} = 0.1 + \sqrt{0.046^2 + 0^2} = 0.146.
$$
  
\n
$$
Z_{1_{\max}} = Z_{1_{\min}} + 0.5 \blacklozenge d_0 + T d_1 \implies 1.026 + 0.5(2.500 + 0.460) = 2.506.
$$
  
\n
$$
Z_{2_{\max}} = Z_{2_{\min}} + 0.5 \blacklozenge d_1 + T d_2 \implies 0.315 + 0.5(0.460 + 0.115) = 0.603.
$$
  
\n
$$
Z_{3_{\max}} = Z_{3_{\min}} + 0.5 \blacklozenge d_2 + T d_3 \implies 0.146 + 0.5(0.115 + 0.072) = 0.240.
$$

Определяем минимальное и максимальное значения размеров (мм).  $d_{3min} = 199,928$ .

$$
d_{3\max} = 200,000.
$$
  
\n
$$
d_{70\min} = d_{3\max} + 2Z_{3\min} = 200,000 + 2 \cdot 0,146 = 200,292.
$$
  
\n
$$
d_{70\max} = d_{70\min} + T d_{70} = 200,292 + 0,185 = 200,477.
$$
  
\n
$$
d_{2\min} = d_{70\min} \cdot 0,999 = 200,477 \cdot 0,999 = 200,277.
$$
  
\n
$$
d_{2\max} = d_{2\min} + T d_2 = 200,277 + 0,115 = 200,392.
$$
  
\n
$$
d_{1\min} = d_{2\max} + 2Z_{2\min} = 200,392 + 2 \cdot 0,315 = 201,022.
$$
  
\n
$$
d_{1\max} = d_{1\min} + T d_1 = 201,392 + 0,460 = 201,482.
$$
  
\n
$$
d_{0\min} = d_{1\max} + 2Z_{1\min} = 201,482 + 2 \cdot 1,026 = 203,534.
$$
  
\n
$$
d_{0\max} = d_{0\min} + T d_0 = 203,534 + 2,500 = 206,034.
$$
  
\nO**Tipeq***CIREMcpeqTHESPCRGRSRSPCRGRSRSPSRSRSRSRSRSRSRSRSRSRSRSRSRSRSRSRSRSRSRSRSRSRSRSRSRSRSRSRSR*

$$
d_{cp1} = 0.5 \, \mathbf{Q}_{i\,\text{max}} + d_{i\,\text{min}} \, . \, [6]
$$
\n
$$
d_{cp0} = 0.5 \, \mathbf{Q}_{0\,\text{max}} + d_{0\,\text{min}} \, \bigg] = 0.5(206,034 + 203,534) = 204,784 \, .
$$
\n
$$
d_{cp1} = 0.5 \, \mathbf{Q}_{1\,\text{max}} + d_{1\,\text{min}} \, \bigg] = 0.5(201,482 + 201,022) = 201,252 \, .
$$
\n
$$
d_{cp2} = 0.5 \, \mathbf{Q}_{2\,\text{max}} + d_{2\,\text{min}} \, \bigg] = 0.5(200,392 + 200,277) = 200,335 \, .
$$

$$
d_{cp70} = 0.5 \Phi_{T0 \text{ max}} + d_{T0 \text{ min}} \equiv 0.5(200,477 + 200,292) = 200,385.
$$
  

$$
d_{cp3} = 0.5 \Phi_{3 \text{ max}} + d_{3 \text{ min}} \equiv 0.5(200,000 + 199,928) = 199,964.
$$

Определяем общий припуск на обработку (мм).

 $2Z_{\min} = d_{0\min} - d_{4\max}$ . [6]  $2Z_{\text{max}} = 2Z_{\text{min}} + Td_0 + Td_4$ . [6]  $2Z_{cp} = 0.5 \mathbf{Q} Z_{min} + 2Z_{max}$ . [6]  $2Z_{\text{min}} = 203{,}534 - 200{,}000 = 3{,}534$ .  $2Z_{\text{max}} = 3{,}534 + 2{,}500 + 0{,}072 = 6{,}106$ .  $2Z_{cp} = 0,5(3,534 + 6,106) = 4,820$ .

Схема расположения допусков приведена на рисунке 2.1.

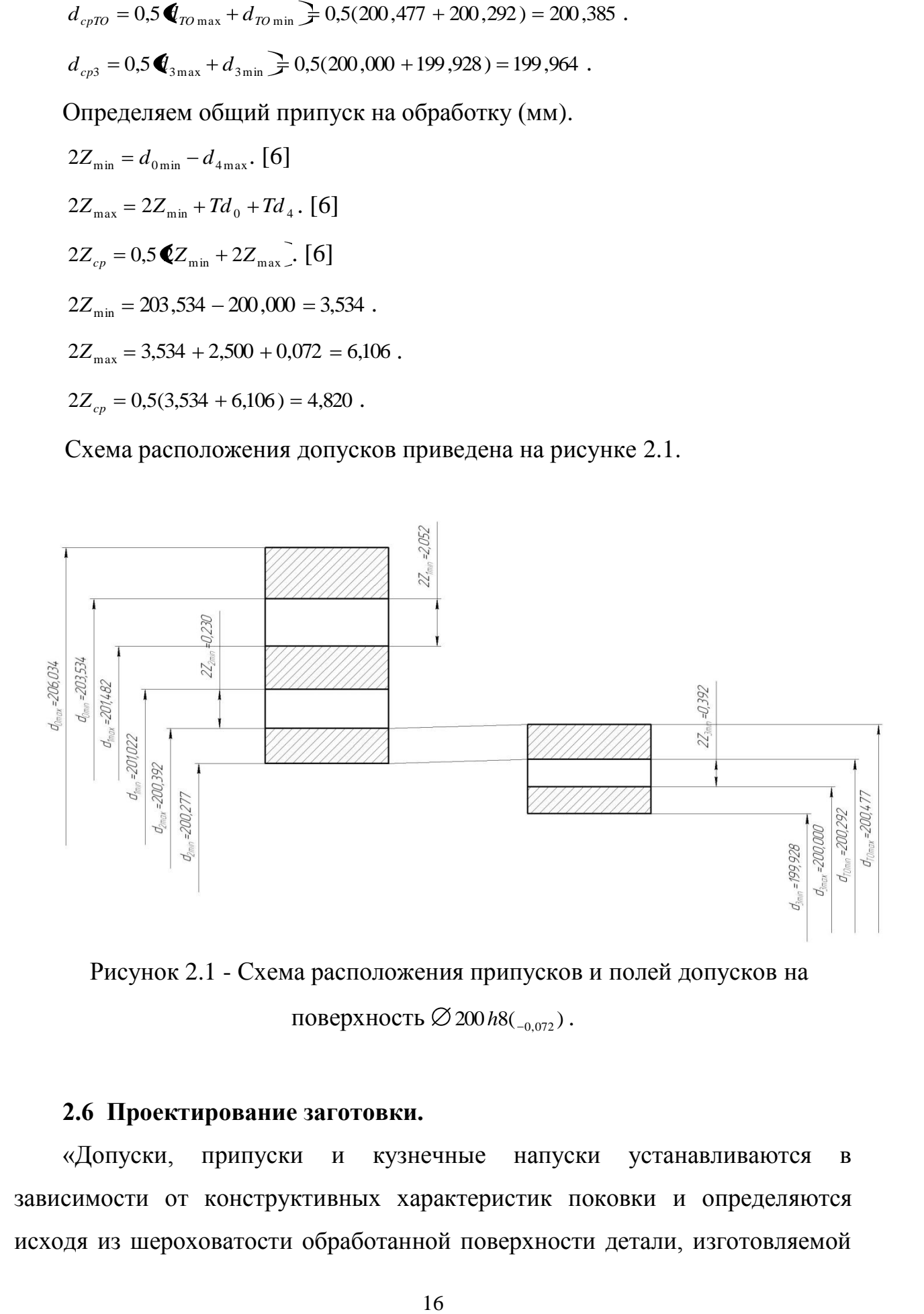

Рисунок 2.1 - Схема расположения припусков и полей допусков на поверхность  $\varnothing$  200 h8(<sub>-0,072</sub>).

# **2.6 Проектирование заготовки.**

«Допуски, припуски и кузнечные напуски устанавливаются в зависимости от конструктивных характеристик поковки и определяются исходя из шероховатости обработанной поверхности детали, изготовляемой из поковки, а также в зависимости от величины размеров и массы поковки». [3]

Для поковки по ГОСТ 7505-89 выбираем: группа стали – М2; класс точности - Т4. [3]

2.6.1 Определение степени сложности поковки.

В нашем случае геометрической фигурой, в которую можно вписать деталь, является цилиндр. Объемы штамповки и цилиндра найдем с помощью трехмерного проектирования.

 $G_{\Pi} = 27.0$  кг – объем штамповки;  $G_{\phi} = 38.6$  кг – объем цилиндра, в который вписана деталь.

$$
\frac{G_{\pi}}{G_{\Phi}} = \frac{27,0}{38,6} = 0,7.
$$

По этому показателю оцениваем степень сложности штамповки С1; исходный индекс заготовки – 11. [3]

#### **2.7 Выбор средств технологического оснащения.**

В целях оснащения технологического процесса в качестве оборудования на токарных операциях 005, 010, 015, и 020 выберем токарный станок с ЧПУ SAMAT-400XC, который предназначен для токарной обработки в полуавтоматическом цикле. На нем обрабатываются детали типа тел вращения со ступенчатым и криволинейным профилем, в том числе на нем нарезаются различные типы резьб. [7]

В целях оснащения технологического процесса в качестве оборудования на сверлильных операциях 025, 030 и 035 выберем вертикально-сверлильный станок с ЧПУ модели 2Р135Ф2-1, который предназначен для проведения различных сверлильных операций, а также для нарезания резьб метчиками.

В целях оснащения технологического процесса в качестве оборудования на долбежной операции 040 выберем гидрофицированный долбежный станок 7Д430, который предназначен для обработки шпоночных пазов, шлицев и канавок на фасонных и плоских поверхностях, для долбления плоских и фасонных поверхностей, вырезов, канавок в цилиндрических и конических отверстиях и долбления с поднутрением до  $10^{\circ}$ .

В целях оснащения технологического процесса в качестве оборудования на зубодолбежной операции 045 выберем зубодолбежный полуавтомат 5М14, который предназначен для нарезания цилиндрических зубчатых колес с прямыми и косыми зубьями как наружного, так и внутреннего зацепления в условиях индивидуального и главным образом серийного производства.

В целях оснащения технологического процесса в качестве оборудования на шлифовальной операции 055 выберем внутришлифовальный станок с ЧПУ 3М225ВФ2, который предназначен для обработки отверстий и торцов в деталях типа втулок, шкивов инструментальных конусов, фланцев, шпинделей и зубчатых колес.

В целях оснащения технологического процесса в качестве оборудования на шлифовальной операции 060 выбираем круглошлифовальный станок с ЧПУ модели 3М132МВФ2, предназначенный для финишной обработки методом шлифования. На нем можно обрабатывать конические и цилиндрические поверхности. Станок используется в производствах массового и серийного типов.

#### **2.8 Определение режимов резания.**

Глубина резания *t* 2,5 мм.

«Назначение подач суппортов на оборот шпинделя  $S_0$ , мм/об» [8].

 $S_0 = 0.3$ . [8]

«Расчет скорости резания V и частоты вращения шпинделя n». [8]

 $V = V_0 \cdot K_1 \cdot K_2 \cdot K_3 \cdot K_4$ 

где  $K_1 = 1.0$  – поправочный коэффициент, учитывающий обрабатываемый материал; [8]

 $K_2 = 1,0$  – поправочный коэффициент, учитывающий состояние обрабатываемой поверхности; [8]

 $K_s = 10 - \text{1001} \text{pase} \cdot \text{min}$  коэффициент, учитывающий материал резца; [8]<br>  $K_s = 10 - \text{nonpanotum }$  коэффициент, учитывающий материал резца; [8]<br>  $K_s = 10 - \text{nonpanotum }$  коэффициент, учитывающий тлавиний угол<br>  $V = 180 \text{ M/m}$  – скор 1,0 *K*<sup>4</sup> – поправочный коэффициент, учитывающий главный угол в плане; [8]

 $V = 190$  м/мин – скорость резания по таблице. [8]

Тогда  $V = 180 \cdot 1, 0 \cdot 1, 0 \cdot 1, 0 = 190$ , м/мин.

«Расчёт величины n, соответствующей исходному значению V». [8]

$$
n = \frac{1000 \text{ V}}{\pi D} = \frac{1000 \cdot 190}{3,14 \cdot 201} = 301 \text{ , } \text{MH}^{-1}.
$$

Примем  $n_{\phi}$ =250 мин<sup>-1</sup>.

Уточним скорость резания

$$
V_{\phi} = \frac{\pi \cdot d \cdot n}{1000} = \frac{3,14 \cdot 201 \cdot 250}{1000} = 158
$$
, M/MHH.

«Определение минутной подачи S, мм/мин». [8]

 $S = S_0 \cdot n = 0,3 \cdot 250 = 75$ , мм/мин.

«Определение основного времени обработки детали на станке  $T_0$ , мин». [8]

$$
T_0 = \frac{L_{px}}{S} = \frac{120}{75} = 1,60, \text{MH}.
$$

Переход II.

 $\Gamma$ лубина резания  $t = 1.5$  мм.

«Назначение подач суппортов на оборот шпинделя  $S_0$ , мм/об» [8].

 $S_0 = 0.3$ . [8]

«Расчет скорости резания V и частоты вращения шпинделя n». [8]

$$
V = V_0 \cdot K_1 \cdot K_2 \cdot K_3 \cdot K_4,
$$

где  $K_1 = 1.0$ ;  $K_2 = 1.0$   $K_3 = 1.0$ ;  $K_4 = 1.0$ ;  $V = 190$  м/мин. [8]

Тогда  $V = 190 \cdot 1, 0 \cdot 1, 0 \cdot 1, 0 = 190$ , м/мин.

«Расчёт величины n, соответствующей исходному значению V». [8]

$$
n = \frac{1000 \text{ V}}{\pi D} = \frac{1000 \cdot 190}{3,14 \cdot 112,15} = 540 \text{ , } \text{MH}^{-1}.
$$

Примем  $n_{\phi} = 500 \text{ mm}^{-1}$ .

Уточним скорость резания

$$
V_{\phi} = \frac{\pi \cdot d \cdot n}{1000} = \frac{3,14 \cdot 112,15 \cdot 500}{1000} = 176
$$
, M/MHH.

«Определение минутной подачи S, мм/мин». [8]

 $S = S_0 \cdot n = 0,3 \cdot 500 = 150$ , мм/мин.

«Определение основного времени обработки детали на станке  $T_0$ , мин».

[8]

$$
T_0 = \frac{L_{px}}{S} = \frac{56}{150} = 0,37, \text{ MHH}.
$$

Основное время всей операции

$$
T_0 = 1,60 + 0,37 = 1,97
$$
, MHH.

2.8.2 Определение режимов обработки на операцию 010 Токарная черновая.

Переход I.

 $\Gamma$ лубина резания  $t = 1.5$  мм.

«Назначение подач суппортов на оборот шпинделя  $S_0$ , мм/об» [8].

 $S_0 = 0.3$ . [8]

«Расчет скорости резания V и частоты вращения шпинделя n». [8]

$$
V = V_0 \cdot K_1 \cdot K_2 \cdot K_3 \cdot K_4,
$$

$$
\text{rge } K_1 = 1.0 \; ; \; K_2 = 1.0 \; K_3 = 1.0 \; ; \; K_4 = 1.0 \; ; \; V = 190 \; \text{m/} \text{mH.} \; [8]
$$

Тогда  $V = 190 \cdot 1, 0 \cdot 1, 0 \cdot 1, 0 = 190$ , м/мин.

«Расчёт величины n, соответствующей исходному значению V». [8]

$$
n = \frac{1000 \text{ V}}{\pi D} = \frac{1000 \cdot 190}{3,14 \cdot 201} = 301 \text{ , } \text{MH}^{-1}.
$$

Примем  $n_{\phi} = 250$ , мин<sup>-1</sup>.

Уточним скорость резания

$$
V_{\phi} = \frac{\pi \cdot d \cdot n}{1000} = \frac{3,14 \cdot 201 \cdot 250}{1000} = 158
$$
, M/MHH.

«Определение минутной подачи S, мм/мин». [8]

 $S = S_0 \cdot n = 0,3 \cdot 250 = 75$ , MM/MHH.

«Определение основного времени обработки детали на станке  $T_0$ , мин». [8]

$$
T_0 = \frac{L_{px}}{S} = \frac{120}{75} = 1,60, \text{ MHH}.
$$

Переход II.

 $\Gamma$ лубина резания  $t = 1.5$  мм.

«Назначение подач суппортов на оборот шпинделя  $S_0$ , мм/об» [8].

 $S_0 = 0.3$ . [8]

«Расчет скорости резания V и частоты вращения шпинделя n». [8]

 $V = V_0 \cdot K_1 \cdot K_2 \cdot K_3 \cdot K_4$ 

где  $K_1 = 1.0$ ;  $K_2 = 1.0$   $K_3 = 1.0$ ;  $K_4 = 1.0$ ;  $V = 190$  м/мин. [8]

Тогда  $V = 190 \cdot 1, 0 \cdot 1, 0 \cdot 1, 0 = 190$ , м/мин.

«Расчёт величины n, соответствующей исходному значению V». [8]

$$
n = \frac{1000 \text{ V}}{\pi D} = \frac{1000 \cdot 190}{3,14 \cdot 178} = 340 \text{ , } \text{MH}^{-1}.
$$

Примем  $n_{\phi} = 315$  мин<sup>-1</sup>.

Уточним скорость резания

$$
V_{\phi} = \frac{\pi \cdot d \cdot n}{1000} = \frac{3,14 \cdot 190 \cdot 315}{1000} = 188, \text{ M/MHH}.
$$

«Определение минутной подачи S, мм/мин». [8]

 $S = S_0 \cdot n = 0,3.315 = 94,5$ , мм/мин.

«Определение основного времени обработки детали на станке  $T_0$ , мин».

[8]

$$
T_0 = \frac{L_{px}}{S} = \frac{90}{94,5} = 0.96
$$
, MHH.

Переход III.

 $\Gamma$ лубина резания  $t = 1.5$  мм.

«Назначение подач суппортов на оборот шпинделя  $S_0$ , мм/об» [8].  $S_0 = 0.3$ . [8]

«Расчет скорости резания V и частоты вращения шпинделя n». [8]

 $V = V_0 \cdot K_1 \cdot K_2 \cdot K_3 \cdot K_4$ 

$$
\text{Irr} \ \ K_1 = 1.0 \ ; \ K_2 = 1.0 \ K_3 = 1.0 \ ; \ K_4 = 1.0 \ ; \ V = 190 \ \text{M/MHH.} \ [8]
$$

Тогда  $V = 190 \cdot 1, 0 \cdot 1, 0 \cdot 1, 0 = 190$ , м/мин.

«Расчёт величины n, соответствующей исходному значению V». [8]

$$
n = \frac{1000 \text{ V}}{\pi D} = \frac{1000 \cdot 190}{3,14 \cdot 182} = 332 \text{ , } \text{MH}^{-1}.
$$

Примем  $n_{\phi} = 315$  мин<sup>-1</sup>.

Уточним скорость резания

$$
V_{\phi} = \frac{\pi \cdot d \cdot n}{1000} = \frac{3,14 \cdot 182 \cdot 315}{1000} = 180, \text{ M/MHH}.
$$

«Определение минутной подачи S, мм/мин». [8]

$$
S = S_0 \cdot n = 0,3.315 = 94,5
$$
, MM/MUH.

«Определение основного времени обработки детали на станке  $T_0$ , мин».

$$
[8]
$$

$$
T_0 = \frac{L_{px}}{S} = \frac{7 \cdot 3}{94.5} = 0.22
$$
, MHH.

Основное время всей операции

 $T_0 = 1,60 + 0,96 + 0,22 = 2,78$ , мин.

2.8.3 Определение режимов обработки на операцию 015 Токарная чистовая.

Переход I.

 $\Gamma$ лубина резания  $t = 0.35$  мм.

«Назначение подач суппортов на оборот шпинделя  $S_0$ , мм/об» [8].

 $S_0 = 0.3$ . [8]

«Расчет скорости резания V и частоты вращения шпинделя n». [8]

 $V = V_0 \cdot K_1 \cdot K_2 \cdot K_3 \cdot K_4,$ 

где  $K_1 = 1.0$ ;  $K_2 = 1.0$   $K_3 = 1.0$ ;  $K_4 = 1.0$ ;  $V = 190$  м/мин. [8]

Тогда  $V = 190 \cdot 1, 0 \cdot 1, 0 \cdot 1, 0 = 190$ , м/мин.

«Расчёт величины n, соответствующей исходному значению V». [8]

$$
n = \frac{1000 \text{ V}}{\pi D} = \frac{1000 \cdot 190}{3,14 \cdot 200,6} = 302 \text{ , } \text{MH}^{-1}.
$$

Примем  $n_{\phi}$ =250 мин<sup>-1</sup>.

Уточним скорость резания

V = V<sub>0</sub> · K<sub>1</sub> · K<sub>2</sub> · K<sub>3</sub> · K<sub>4</sub>,  
\nгде K<sub>1</sub> = 1,0; K<sub>2</sub> = 1,0 K<sub>3</sub> = 1,0; K<sub>4</sub> = 1,0; V  
\nTorraV = 190 · 1,0 · 1,0 · 1,0 = 190, M/MHH.  
\n«Расчёт величины n, coorto-  
\nα=1000 V = 1000 · 190 = 302, MHH<sup>-1</sup>.  
\nПримем n<sub>φ</sub>=250 mHH<sup>-1</sup>.  
\nУточним exopocrt резания  
\nV<sub>φ</sub> = 
$$
\frac{\pi \cdot d \cdot n}{1000} = \frac{3,14 \cdot 200,6 \cdot 250}{1000} = 157
$$
, M/MHH.  
\n«Определение минутной подачи S, MM  
\ns = S<sub>0</sub> · n = 0,3 · 250 = 75, MM/MHH.  
\n«Определение основного времени обp  
\nT<sub>0</sub> =  $\frac{L_{px}}{S} = \frac{120}{75} = 1,60$ , MHH.  
\nПереход II.  
\nГлубина резания t = 0,35 MM.  
\n«Назначение подач суппортов на обор  
\nS<sub>0</sub> = 0,3. [8]  
\n«Расчет скорости резания V и частоты  
\nV = V<sub>0</sub> · K<sub>1</sub> · K<sub>2</sub> · K<sub>3</sub> · K<sub>4</sub>,  
\nгде K<sub>1</sub> = 1,0; K<sub>2</sub> = 1,0 K<sub>3</sub> = 1,0; K<sub>4</sub> = 1,0; V  
\nTorraV = 190 · 1,0 · 1,0 - 190, M/MH.  
\n«Расчёт величины n, coorto-  
\nα=  $\frac{1000 V}{\pi D} = \frac{1000 · 190}{3,14 · 112,5} = 538$ , MHH<sup>-1</sup>.  
\nИтримем n<sub>φ</sub>=500 mHH<sup>-1</sup>.  
\nУ

«Определение минутной подачи S, мм/мин». [8]

 $S = S_0 \cdot n = 0,3 \cdot 250 = 75$ , мм/мин.

«Определение основного времени обработки детали на станке  $T_0$ , мин».

$$
[8]
$$

$$
T_0 = \frac{L_{px}}{S} = \frac{120}{75} = 1,60, \text{MH}.
$$

Переход II.

 $\Gamma$ лубина резания  $t = 0.35$  мм.

«Назначение подач суппортов на оборот шпинделя  $S_0$ , мм/об» [8].

$$
S_0 = 0.3 \,.\, [8]
$$

«Расчет скорости резания V и частоты вращения шпинделя n». [8]

$$
V = V_0 \cdot K_1 \cdot K_2 \cdot K_3 \cdot K_4,
$$

где  $K_1 = 1.0$ ;  $K_2 = 1.0$   $K_3 = 1.0$ ;  $K_4 = 1.0$ ;  $V = 190$  м/мин. [8]

Тогда  $V = 190 \cdot 1, 0 \cdot 1, 0 \cdot 1, 0 = 190$ , м/мин.

«Расчёт величины n, соответствующей исходному значению V». [8]

$$
n = \frac{1000 \text{ V}}{\pi D} = \frac{1000 \cdot 190}{3,14 \cdot 112,5} = 538 \text{ , } \text{MH}^{-1}.
$$

Примем  $n_{\phi} = 500 \text{ mm}^{-1}$ .

Уточним скорость резания

$$
V_{\phi} = \frac{\pi \cdot d \cdot n}{1000} = \frac{3,14 \cdot 112,5 \cdot 500}{1000} = 177
$$
, M/MHH.

«Определение минутной подачи S, мм/мин». [8]

 $S = S_0 \cdot n = 0,3 \cdot 500 = 150$ , мм/мин.

«Определение основного времени обработки детали на станке  $T_0$ , мин». [8]

$$
T_0 = \frac{L_{px}}{S} = \frac{56}{150} = 0,37, \text{ MHH}.
$$

Переход III.

 $\Gamma$ лубина резания  $t = 1.75$  мм.

«Назначение подач суппортов на оборот шпинделя  $S_0$ , мм/об» [8].

 $S_0 = 0.3$ . [8]

«Расчет скорости резания V и частоты вращения шпинделя n». [8]

$$
V = V_0 \cdot K_1 \cdot K_2 \cdot K_3 \cdot K_4,
$$

где  $K_1 = 1.0$ ;  $K_2 = 1.0$   $K_3 = 1.0$ ;  $K_4 = 1.0$ ;  $V = 190$  м/мин. [8]

Тогда  $V = 190 \cdot 1, 0 \cdot 1, 0 \cdot 1, 0 = 190$ , м/мин.

«Расчёт величины n, соответствующей исходному значению V». [8]

$$
n = \frac{1000 \text{ V}}{\pi D} = \frac{1000 \cdot 190}{3,14 \cdot 130} = 465 \text{ , } \text{MH}^{-1}.
$$

Примем  $n_{\phi}$ =400 мин<sup>-1</sup>.

Уточним скорость резания

$$
V_{\phi} = \frac{\pi \cdot d \cdot n}{1000} = \frac{3,14 \cdot 130 \cdot 400}{1000} = 163, \text{ M/MHH}.
$$

«Определение минутной подачи S, мм/мин». [8]

 $S = S_0 \cdot n = 0,3 \cdot 400 = 120 \text{ MM/MHH}.$ 

«Определение основного времени обработки детали на станке  $T_0$ , мин».

[8]

$$
T_0 = \frac{L_{px}}{S} = \frac{6 \cdot 2}{120} = 0,10, \text{ MHH}.
$$

Основное время всей операции

 $T_0 = 1,60 + 0,37 + 0,10 = 2,07$ , MHH.

T<sub>6</sub> = 1,60 + 0,37 + 0,10 = 2,07, мин.<br>
2.8.4 Определение режимов обр<br>
овая.<br>
Переход I.<br>
Преход I.<br>
«Назначение подач суппортов на об<br>
«Базначение подач суппортов на об<br>
«Базначение подач суппортов на об<br>
«Гесчет скорос 2.8.4 Определение режимов обработки на операцию 020 Токарная чистовая.

Переход I.

 $\Gamma$ лубина резания  $t = 0.35$  мм.

«Назначение подач суппортов на оборот шпинделя  $S_0$ , мм/об» [8].

 $S_0 = 0.3$ . [8]

«Расчет скорости резания V и частоты вращения шпинделя n». [8]

$$
V = V_0 \cdot K_1 \cdot K_2 \cdot K_3 \cdot K_4,
$$

где  $K_1 = 1.0$ ;  $K_2 = 1.0$   $K_3 = 1.0$ ;  $K_4 = 1.0$ ;  $V = 190$  м/мин. [8]

Тогда  $V = 190 \cdot 1, 0 \cdot 1, 0 \cdot 1, 0 = 190$ , м/мин.

«Расчёт величины n, соответствующей исходному значению V». [8]

$$
n = \frac{1000 \text{ V}}{\pi D} = \frac{1000 \cdot 190}{3,14 \cdot 200,6} = 302 \text{ , } \text{MH}^{-1}.
$$

Примем  $n_{\phi}$ =250 мин<sup>-1</sup>.

Уточним скорость резания

$$
V_{\phi} = \frac{\pi \cdot d \cdot n}{1000} = \frac{3,14 \cdot 200,6 \cdot 250}{1000} = 157
$$
, M/MHH.

«Определение минутной подачи S, мм/мин». [8]

 $S = S_0 \cdot n = 0,3 \cdot 250 = 75$ , мм/мин.

«Определение основного времени обработки детали на станке  $T_0$ , мин». [8]

$$
T_0 = \frac{L_{px}}{S} = \frac{120}{75} = 1,60
$$
, MHH.

Переход II.

 $\Gamma$ лубина резания  $t = 0.35$  мм.

«Назначение подач суппортов на оборот шпинделя  $S_0$ , мм/об» [8].

 $S_0 = 0.3$ . [8]

«Расчет скорости резания V и частоты вращения шпинделя n». [8]

$$
V=V_0\cdot K_1\cdot K_2\cdot K_3\cdot K_4\,,
$$

где  $K_1 = 1.0$ ;  $K_2 = 1.0$   $K_3 = 1.0$ ;  $K_4 = 1.0$ ;  $V = 190$  м/мин. [8]

Тогда  $V = 190 \cdot 1, 0 \cdot 1, 0 \cdot 1, 0 = 190$ , м/мин.

«Расчёт величины n, соответствующей исходному значению V». [8]

$$
n = \frac{1000 \text{ V}}{\pi D} = \frac{1000 \cdot 190}{3,14 \cdot 182} = 332 \text{ , } \text{MH}^{-1}.
$$

Примем  $n_{\phi} = 315$  мин<sup>-1</sup>.

Уточним скорость резания

$$
V_{\phi} = \frac{\pi \cdot d \cdot n}{1000} = \frac{3,14 \cdot 182 \cdot 315}{1000} = 180, \text{ M/MHH}.
$$

«Определение минутной подачи S, мм/мин». [8]

 $S = S_0 \cdot n = 0,3 \cdot 315 = 94,5$ , мм/мин.

«Определение основного времени обработки детали на станке  $T_0$ , мин». [8]

$$
T_0 = \frac{L_{px}}{S} = \frac{50}{94,5} = 0.53
$$
, MHH.

Переход III.

 $\Gamma$ лубина резания  $t = 1,0$  мм.

«Назначение подач суппортов на оборот шпинделя  $S_0$ , мм/об» [8].

$$
S_0=3\,.\;[8]
$$

«Расчет скорости резания V и частоты вращения шпинделя n». [8]

$$
V=V_0\cdot K_1\cdot K_2\cdot K_3\cdot K_4\,,
$$

где  $K_1 = 1.0$ ;  $K_2 = 1.0$   $K_3 = 1.0$ ;  $K_4 = 1.0$ ;  $V = 190$  м/мин. [8]

Тогда  $V = 190 \cdot 1, 0 \cdot 1, 0 \cdot 1, 0 = 190$ , м/мин.

«Расчёт величины n, соответствующей исходному значению V». [8]

$$
n = \frac{1000 \text{ V}}{\pi D} = \frac{1000 \cdot 190}{3,14 \cdot 180} = 336 \text{ , } \text{MH}^{-1}.
$$

Примем  $n_{\phi} = 315$  мин<sup>-1</sup>.

Уточним скорость резания

$$
V_{\phi} = \frac{\pi \cdot d \cdot n}{1000} = \frac{3,14 \cdot 180 \cdot 315}{1000} = 178
$$
, M/MHH.

«Определение минутной подачи S, мм/мин». [8]

$$
S = S_0 \cdot n = 0,3.315 = 94,5
$$
, MM/MUH.

«Определение основного времени обработки детали на станке  $T_0$ , мин».

[8]

$$
T_0 = \frac{L_{px}}{S} = \frac{22}{94,5} = 0.23
$$
, MHH.

Основное время всей операции

 $T_0 = 1,60 + 0,53 + 0,23 = 2,36$ , мин.

2.8.5 Определение режимов обработки на операцию 025 Сверлильная. Переход I.

Глубина резания  $t = 12.5$  мм.

«Назначение подач суппортов на оборот шпинделя  $S_0$ , мм/об» [8].

 $S_0 = 0.2$ . [8]

«Расчет скорости резания V и частоты вращения шпинделя n». [8]

$$
V=\frac{C_V D^q K_V}{T^m t^x S_0^y},
$$

где *D* 25 мм – диаметр инструмента;

 $C_V = 7.0 -$  постоянный коэффициент;

 $q = 0,4; m = 0,2; x = 0; y = 0,7 - \text{показатели степени; [7] }$ 

 $K_V$  – общий поправочный коэффициент на скорость резания.

 $K_V = K_{MV} K_{UV} K_{LV}$ 

где  $K_{\text{MV}} = 1.25 - \kappa$ оэффициент на качество обрабатываемого материала; [7]

 $K_{UV}$  = 0,4 – коэффициент на инструментальный материал; [7]

 $K_{LV} = 1.0 - \text{коз}$ ффициент, учитывающий глубину отверстия. [7]

Отсюда  $K_V = 1,25 \cdot 0,4 \cdot 1,0 = 0,5$ .

Тогда

$$
V = \frac{7,0 \cdot 25^{0,4}}{25^{0,2} \cdot 12,5^{0} \cdot 0,20^{0,7}} \cdot 0,5 = 20,6, M/MUH.
$$

«Расчёт величины n, соответствующей исходному значению V». [8]

$$
n = \frac{1000 \text{ V}}{\pi D} = \frac{1000 \cdot 20,6}{3,14 \cdot 25} = 262 \text{ MHz}^{-1}.
$$

Примем  $n_{\phi}$ =250 мин<sup>-1</sup>.

Уточним скорость резания

$$
V_{\phi} = \frac{\pi D n}{1000} = \frac{3,14 \cdot 25 \cdot 250}{1000} = 19,6
$$
, M/MHH.

«Определение минутной подачи S, мм/мин». [8]

 $S = S_0 \cdot n = 0,2 \cdot 250 = 50$ , мм/мин.

«Определение основного времени обработки детали на станке  $T_0$ , мин».

[8]

$$
T_{_0}=\frac{n_{_{\scriptscriptstyle OMB}}\cdot L_{_{\scriptscriptstyle P^X}}}{S}\,,
$$

Из условия операции примем  $n_{\text{obs}} = 8; L_{px} = 15$  мм.

Тогда

$$
T_0 = \frac{8.15}{50} = 2,40, \text{MH.}
$$

Переход II.

Глубина резания  $t = 4,22$  мм.

«Назначение подач суппортов на оборот шпинделя  $S_0$ , мм/об» [8].

 $S_0 = 0.2$ . [8]

«Расчет скорости резания V и частоты вращения шпинделя n». [8]

$$
V=\frac{C_V D^q K_V}{T^m t^x S_0^y},
$$

где  $D = 25$  мм – диаметр инструмента;

 $C_V = 7.0$ ;  $q = 0.4$ ;  $m = 0.2$ ;  $x = 0$ ;  $y = 0.7$ ; [8]

 $K_{V} = K_{MV} K_{UV} K_{IV}$ ,

где  $K_{MV} = 1.25$ ;  $K_{UV} = 0.4$ ;  $K_{LV} = 1.0$ . [8]

Отсюда  $K_V = 1,25 \cdot 0,4 \cdot 1,0 = 0,5$ .

Тогда

$$
V = \frac{7,0 \cdot 25^{0,4}}{25^{0,2} \cdot 4,22^{0} \cdot 0,20^{0,7}} \cdot 0.5 = 20,6, M/MUH.
$$

«Расчёт величины n, соответствующей исходному значению V». [8]

$$
n = \frac{1000 \text{ V}}{\pi D} = \frac{1000 \cdot 20,6}{3,14 \cdot 25} = 262 \text{ , } \text{MH}^{-1}.
$$

Примем  $n_{\phi}$ =250 мин<sup>-1</sup>.

Уточним скорость резания

$$
V_{\phi} = \frac{\pi D n}{1000} = \frac{3,14 \cdot 25 \cdot 250}{1000} = 19,6, M/MHH.
$$

«Определение минутной подачи S, мм/мин». [8]

 $S = S_0 \cdot n = 0,2 \cdot 250 = 50$ , мм/мин.

 $K_v = K_{sv}K_{vv}K_{tv}$ ,<br>  $\overline{K_{\text{RV}}} = 1.25$ ;  $K_{vv} = 0.4$ ;  $K_N = 1.0$ . [3<br>  $\overline{K_{\text{AV}}} = 1.25$ ;  $K_{vv} = 0.4$ ;  $K_N = 1.0$ . [3<br>  $V = \frac{7.0 \cdot 25^{0.4}}{25^{0.2} \cdot 4.22^{0} \cdot 0.20^{0.7}} \cdot 0.5 = 20.6$ ,  $M/MM$ <br>  $\sqrt{R}$ **ac**uër величины n, соотв «Определение основного времени обработки детали на станке  $T_0$ , мин». [8]

$$
T_{_0}=\frac{n_{_{\scriptscriptstyle OMB}}\cdot L_{_{\scriptscriptstyle P^X}}}{S}\,,
$$

Из условия операции примем  $n_{\text{one}} = 8; L_{px} = 6$  мм.

Тогда

$$
T_0 = \frac{8 \cdot 6}{50} = 0.96
$$
, MHH.

Основное время всей операции

$$
T_0 = \sum T_{0i} = 2,40 + 0,96 = 3,36, \text{MH}.
$$

2.8.6 Определение режимов обработки на операцию 030 Сверлильная. Переход I.

 $\Gamma$ лубина резания  $t = 4.5$  мм.

«Назначение подач суппортов на оборот шпинделя  $S_0$ , мм/об» [8].

«Расчет скорости резания V и частоты вращения шпинделя n». [8]

$$
V = \frac{C_V D^q K_V}{T^m t^x S_0^y},
$$

где  $D = 9$  мм – диаметр инструмента;

$$
C_v = 7.0
$$
;  $q = 0.4$ ;  $m = 0.2$ ;  $x = 0$ ;  $y = 0.7$ ;  $T = 25$ MH; [8]

$$
K_{V} = K_{MV} K_{UV} K_{LV}
$$

где  $K_{MV} = 1.25$ ;  $K_{UV} = 0.4$ ;  $K_{LV} = 1.0$ . [8]

Отсюда  $K_V = 1,25 \cdot 0,4 \cdot 1,0 = 0,5$ .

Тогда

S<sub>0</sub> = 0,2. [8]  
\n«Paclver ckopocru pesания V и часто  
\nV = 
$$
\frac{C_V D^q K_V}{T^m t^x S_0^y}
$$
,  
\nгде D = 9 MM – диаметр инструмента  
\nC<sub>V</sub> = 7,0; q = 0,4; m = 0,2; x = 0; y = 0,7; T  
\nK<sub>V</sub> = K<sub>MV</sub>K<sub>UV</sub>K<sub>LV</sub>,  
\nrqe K<sub>MV</sub> = 1,25; K<sub>UV</sub> = 0,4; K<sub>LV</sub> = 1,0. [8  
\nОтсюда K<sub>V</sub> = 1,25 · 0,4 · 1,0 = 0,5.  
\nTorra  
\nV =  $\frac{7,0 · 9^{0.4}}{25^{0.2} · 4,5^0 · 0,20^{0.7}} · 0,5 = 13,7$ , M/MuH.  
\n«Расчёт величины n, coответствующ  
\nn $n = \frac{1000 V}{\pi D} = \frac{1000 · 13,7}{3,14 · 9} = 485$ MH<sup>-1</sup>.  
\nИримем n<sub>φ</sub>=400 mm<sup>-1</sup>.  
\nУточним exopост везания  
\nV<sub>φ</sub> =  $\frac{\pi Dn}{1000} = \frac{3,14 · 9 · 400}{1000} = 11,3$ , M/MuH.  
\n«Определение минутной подачи S, N  
\nS = S<sub>0</sub> · n = 0,2 · 400 = 80 мM/MH.  
\n«Определение основного времени с  
\nТорде  $\frac{n_{omg} · L_{px}}{S}$ ,  
\nИз условия операции примем  $n_{omg}$  =  
\nТотда  
\nT<sub>0</sub> =  $\frac{6 · 28}{80} = 2,10$ , мин.  
\nIIepexoД II. 30

«Расчёт величины n, соответствующей исходному значению V». [8]

$$
n = \frac{1000 \text{ V}}{\pi D} = \frac{1000 \cdot 13.7}{3.14 \cdot 9} = 485 \text{ MHH}^{-1}.
$$

Примем  $n_{\phi}$ =400 мин<sup>-1</sup>.

Уточним скорость резания

$$
V_{\phi} = \frac{\pi D n}{1000} = \frac{3,14 \cdot 9 \cdot 400}{1000} = 11,3 \text{ , } \text{M/MHH.}
$$

«Определение минутной подачи S, мм/мин». [8]

 $S = S_0 \cdot n = 0,2 \cdot 400 = 80$  мм/мин.

«Определение основного времени обработки детали на станке  $T_0$ , мин».

[8]

$$
T_{_0}=\frac{n_{_{\scriptscriptstyle OMB}}\cdot L_{_{\scriptscriptstyle P^X}}}{S}\,,
$$

Из условия операции примем  $n_{\text{obs}} = 6; L_{px} = 28$  мм.

Тогда

$$
T_0 = \frac{6 \cdot 28}{80} = 2,10, \text{ MHH}.
$$

Переход II.

 $\Gamma$ лубина резания  $t = 1,6$  мм.

«Назначение подач суппортов на оборот шпинделя  $S_0$ , мм/об» [8].  $S_0 = 0.2$ . [8]

«Расчет скорости резания V и частоты вращения шпинделя n». [8]

$$
V = \frac{C_V D^q K_V}{T^m t^x S_0^y},
$$

где  $D = 11,2$  мм – диаметр инструмента;

$$
C_v = 7.0
$$
;  $q = 0.4$ ;  $m = 0.2$ ;  $x = 0$ ;  $y = 0.7$ ;  $T = 25$ MH; [8]

$$
K_{V} = K_{MV} K_{UV} K_{LV}
$$

где  $K_{MV} = 1.25$ ;  $K_{UV} = 0.4$ ;  $K_{LV} = 1.0$ . [8]

Отсюда  $K_V = 1,25 \cdot 0,4 \cdot 1,0 = 0,5$ .

Тогда

$$
V = \frac{7,0.11,2^{0,4}}{25^{0,2} \cdot 1,6^0 \cdot 0,20^{0,7}} \cdot 0.5 = 14,9
$$
, M/MHH.

«Расчёт величины n, соответствующей исходному значению V». [8]

$$
n = \frac{1000 \text{ V}}{\pi D} = \frac{1000 \cdot 14.9}{3.14 \cdot 11.2} = 424 \text{ MHH}^{-1}.
$$

Примем  $n_{\phi}$ =400 мин<sup>-1</sup>.

Уточним скорость резания

$$
V_{\phi} = \frac{\pi D n}{1000} = \frac{3,14 \cdot 11,2 \cdot 400}{1000} = 14,1, M/MHH.
$$

«Определение минутной подачи S, мм/мин». [8]

$$
S = S_0 \cdot n = 0.2 \cdot 400 = 80
$$
, MM/MUH.

«Определение основного времени обработки детали на станке  $T_0$ , мин».

[8]

$$
T_{_0}=\frac{n_{_{\scriptscriptstyle OMB}}\cdot L_{_{\scriptscriptstyle P^X}}}{S}\,,
$$

Из условия операции примем  $n_{\text{one}} = 6; L_{px} = 2$  мм.

Тогда

$$
T_0 = \frac{6 \cdot 2}{80} = 0,15, \text{MH}.
$$

Переход III.

 $\Gamma$ лубина резания  $t = 0.5$  мм.

«Назначение подач суппортов на оборот шпинделя  $S_0$ , мм/об» [8].

 $S_0 = 0.5$ . [8]

«Расчет скорости резания V и частоты вращения шпинделя n». [8]

$$
V=\frac{C_V D^q K_V}{T^m t^x S_0^y},
$$

где  $D = 10$  мм – диаметр инструмента;

$$
C_v = 7.0
$$
;  $q = 0.4$ ;  $m = 0.2$ ;  $x = 0$ ;  $y = 0.7$ ;  $T = 25$ MH; [8]

$$
K_{V} = K_{MV} K_{UV} K_{LV}
$$

где  $K_{MV} = 1.25$ ;  $K_{UV} = 0.4$ ;  $K_{LV} = 1.0$ . [8]

Отсюда  $K_V = 1,25 \cdot 0,4 \cdot 1,0 = 0,5$ .

$$
V = \frac{7,0 \cdot 10^{0.4}}{25^{0.2} \cdot 0.5^0 \cdot 0.50^{0.7}} \cdot 0.5 = 7.5
$$
, M/MHH.

«Расчёт величины n, соответствующей исходному значению V». [8]

$$
n = \frac{1000 \text{ V}}{\pi D} = \frac{1000 \cdot 7,5}{3,14 \cdot 10} = 239 \text{ , } \text{MH}^{-1}.
$$

Примем  $n_{\phi}$ =200 мин<sup>-1</sup>.

Уточним скорость резания

$$
V_{\phi} = \frac{\pi D n}{1000} = \frac{3,14 \cdot 10 \cdot 200}{1000} = 6,3, M/MHH.
$$

«Определение минутной подачи S, мм/мин». [8]

 $S = S_0 \cdot n = 0,2 \cdot 200 = 40$ , мм/мин.

«Определение основного времени обработки детали на станке  $T_0$ , мин».

[8]

$$
T_0 = \frac{n_{\text{oms}} \cdot L_{\text{px}}}{S} \,,
$$

Из условия операции примем  $n_{\text{obs}} = 6; L_{px} = 20$  мм.

Тогда

$$
T_0 = \frac{6 \cdot 20}{40} = 3,00 \text{ mm}.
$$

Основное время всей операции

$$
T_0 = \sum T_{0i} = 2,10 + 0,15 + 3,00 = 5,25, \text{MH}.
$$

2.8.7 Расчет режимов обработки на операцию 035 Сверлильная.

Переход I.

Глубина резания *t* 3,5 мм.

«Назначение подач суппортов на оборот шпинделя  $S_0$ , мм/об» [8].

$$
S_0=0.2\cdot [8]
$$

«Расчет скорости резания V и частоты вращения шпинделя n». [8]

$$
V = \frac{C_V D^q K_V}{T^m t^x S_0^y},
$$

где  $D = 11,2$  мм – диаметр инструмента;

 $C_V = 7.0$ ;  $q = 0.4$ ;  $m = 0.2$ ;  $x = 0$ ;  $y = 0.7$ ;  $T = 25$  мин; [8]

$$
K_{V} = K_{MV} K_{UV} K_{LV}
$$

где  $K_{MV} = 1.25$ ;  $K_{UV} = 0.4$ ;  $K_{LV} = 1.0$ . [8]

Отсюда  $K_V = 1,25 \cdot 0,4 \cdot 1,0 = 0,5$ .

Тогда

$$
V = \frac{7,0 \cdot 7^{0,4}}{25^{0,2} \cdot 3,5^{0} \cdot 0,20^{0,7}} \cdot 0,5 = 12,4, M/MHH.
$$

«Расчёт величины n, соответствующей исходному значению V». [8]

$$
n = \frac{1000 \text{ V}}{\pi D} = \frac{1000 \cdot 12.4}{3.14 \cdot 7} = 564 \text{ MHz}^{-1}.
$$

Примем  $n_{\phi} = 500 \text{ mm}^{-1}$ .

Уточним скорость резания

$$
V_{\phi} = \frac{\pi D n}{1000} = \frac{3,14 \cdot 7 \cdot 500}{1000} = 11,0, M/MHH.
$$

«Определение минутной подачи S, мм/мин». [8]

 $S = S_0 \cdot n = 0, 2 \cdot 500 = 100$ , мм/мин.<br>
«Определение основного времени<br>
«Определение основного времени<br>  $T_0 = \frac{n_{max} \cdot I_{sys}}{S}$ ,<br>
Из условия операции примем  $n_{ons} =$ <br>
Тогда<br>  $T_0 = \frac{2 \cdot 15}{100} = 0, 30$ , мин.<br>
Переход II.<br>
Глу «Определение основного времени обработки детали на станке  $T_0$ , мин». [8]

$$
T_{_0}=\frac{n_{_{\scriptscriptstyle OMB}}\cdot L_{_{\scriptscriptstyle P^X}}}{S}\,,
$$

Из условия операции примем  $n_{\text{om}} = 2$ ;  $L_{px} = 15$  мм.

Тогда

$$
T_0 = \frac{2.15}{100} = 0,30, \text{MH}.
$$

Переход II.

 $\Gamma$ лубина резания  $t = 1,6$  мм.

«Назначение подач суппортов на оборот шпинделя  $S_0$ , мм/об» [8].

$$
S_0=0.2\,.\, [8]
$$

«Расчет скорости резания V и частоты вращения шпинделя n». [8]

$$
V = \frac{C_V D^q K_V}{T^m t^x S_0^y},
$$

где  $D = 9.2$  мм – диаметр инструмента;

$$
C_v = 7.0
$$
;  $q = 0.4$ ;  $m = 0.2$ ;  $x = 0$ ;  $y = 0.7$ ;  $T = 25$ MH; [8]

$$
K_{V} = K_{MV} K_{UV} K_{LV}
$$

где  $K_{MV} = 1.25$ ;  $K_{UV} = 0.4$ ;  $K_{LV} = 1.0$ . [8]

Отсюда  $K_V = 1,25 \cdot 0,4 \cdot 1,0 = 0,5$ .

Тогда

$$
V = \frac{7,0.9,2^{0.4}}{25^{0.2} \cdot 1,6^0 \cdot 0,20^{0.7}} \cdot 0.5 = 13,8
$$
, M/MHH.

«Расчёт величины n, соответствующей исходному значению V». [8]

$$
n = \frac{1000 \text{ V}}{\pi \text{D}} = \frac{1000 \cdot 13.8}{3.14 \cdot 9.2} = 478 \text{ MHH}^{-1}.
$$

Примем  $n_{\phi}$ =400 мин<sup>-1</sup>.

Уточним скорость резания

$$
V_{\phi} = \frac{\pi D n}{1000} = \frac{3,14 \cdot 9,2 \cdot 400}{1000} = 11,6, M/MUH.
$$

«Определение минутной подачи S, мм/мин». [8]

 $S = S_0 \cdot n = 0,2 \cdot 400 = 80$ , мм/мин.

«Определение основного времени обработки детали на станке  $T_0$ , мин». [8]

$$
T_{0}=\frac{n_{\text{om} s} \cdot L_{\text{px}}}{S}\,,
$$

Из условия операции примем  $n_{\text{om}e} = 2$ ;  $L_{px} = 1.6$  мм.

Тогда

$$
T_0 = \frac{2 \cdot 1.6}{80} = 0.04
$$
, MHH.

Переход III.

 $\Gamma$ лубина резания  $t = 0.5$  мм.

«Назначение подач суппортов на оборот шпинделя  $S_0$ , мм/об» [8].

$$
S_0 = 0.5 \,.\, [8]
$$

«Расчет скорости резания V и частоты вращения шпинделя n». [8]

$$
V = \frac{C_V D^q K_V}{T^m t^x S_0^y},
$$

где  $D = 8$  мм – диаметр инструмента;

 $C_V = 7.0$ ;  $q = 0.4$ ;  $m = 0.2$ ;  $x = 0$ ;  $y = 0.7$ ;  $T = 25$  мин; [8]

$$
K_{V} = K_{MV} K_{UV} K_{LV}
$$

где  $K_{MV} = 1.25$ ;  $K_{UV} = 0.4$ ;  $K_{LV} = 1.0$ . [8]

Отсюда  $K_V = 1,25 \cdot 0,4 \cdot 1,0 = 0,5$ .

Тогда

$$
V = \frac{7,0 \cdot 8^{0,4}}{25^{0,2} \cdot 0.5^{0} \cdot 0.50^{0,7}} \cdot 0.5 = 6,9
$$
, M/MHH.

«Расчёт величины n, соответствующей исходному значению V». [8]

$$
n = \frac{1000 \text{ V}}{\pi D} = \frac{1000 \cdot 6.9}{3,14 \cdot 8} = 275 \text{ MHz}^{-1}.
$$

Примем  $n_{\phi}$ =250 мин<sup>-1</sup>.

Уточним скорость резания

$$
V_{\phi} = \frac{\pi D n}{1000} = \frac{3,14 \cdot 8 \cdot 250}{1000} = 6,3, M/MHH.
$$

«Определение минутной подачи S, мм/мин». [8]

 $S = S_0 \cdot n = 0, 2 \cdot 250 = 50$ , мм/мин.

«Определение основного времени обработки детали на станке  $T_0$ , мин».

[8]

$$
T_0 = \frac{n_{\text{om} s} \cdot L_{\text{px}}}{S} \,,
$$

Из условия операции примем  $n_{\text{obs}} = 2; L_{px} = 14$  мм.

Тогда

$$
T_0 = \frac{2.14}{50} = 0.56
$$
, MHH.

Итоговое время операции

 $T_0 = 0.3 + 0.04 + 0.56 = 0.63$ , мин.

2.8.8 Назначим режимы обработки на операцию 040 Долбежная.

Назначим радиальную подачу

 $S_p = 0,6$  мм/дв.х. [8]

Назначим частоту возвратно-поступательного хода долбяка

 $n = 500$  дв.х./мин. [8]

Назначим скорость резания

 $V = 30$  м/мин. [8]

2.8.9 Расчет режимов обработки на операцию 045 Зубодолбежная.

«Определение круговой подачи  $S_{\kappa}$ , мм/дв.х.» [8]

 $S_{\kappa} = S_{\kappa \text{A} \cdot \text{A}} \cdot K_1 \cdot K_2$ 

где *Sк*.*табл* 0,3 – подача по таблице, мм/дв.х.; [8]

 $K_1 = 1.0 - \kappa$ оэффициент, определяемый обрабатываемым материалом; [8]
37 *K*2  $K_2 = 1,0 - \kappa$ оэффициент, определяемый углом наклона колеса. [8] Тогда

 $S_k = 0,3 \cdot 1 \cdot 1 = 0,3$ ,  $MM/AB.X$ .

«Расчет скорости резания V». [8]

 $V = V_{ma\tilde{a}_1} \cdot K_3 \cdot K_4$ 

где *Vтабл* 30 – скорость резания по таблице; [8]

 $K_3 = 1.0$  - коэффициент, определяемый обрабатываемым материалом; [8]

 $K_4 = 1.0$  – коэффициент, определяемый материалом режущей части инструмента. [8]

Тогда

 $V = 30 \cdot 1 \cdot 1 = 30$ , м/мин.

«Определение радиальную подачи S<sub>p</sub>, мм/дв.х.»

 $S_p = \bigcirc{0, 1...0, 3}$   $S_K = 0, 2 \cdot 0, 3 = 0, 06$ .

«Определение частоты возвратно-поступательного хода долбяка n, дв.х./мин»

$$
n=\frac{1000\cdot V}{2\cdot L_{p.x.}},
$$

где *L*<sub>p.x.</sub> = 30 мм – длина рабочего хода долбяка. [8]

$$
n = \frac{1000 \cdot 30}{2 \cdot 30} = 500, \, \text{AB.X./MH.}
$$

«Определение основного времени обработки детали на станке  $T_0$ , мин». [8]

$$
T_0 = \frac{h_1}{\sigma} + \frac{\pi m z}{\sigma},
$$

n  $\bar{S}_0 = \frac{n_1}{S_p \cdot n} + \frac{n_2}{S_k}$  $S_n \cdot n$ 

где  $h_1 = 6.75$  мм – высота зуба колеса;

 $m = 3.0$  мм – модуль;

 $z = 40 -$ количество зубьев нарезаемого колеса.

Тогда

$$
T_0 = \frac{6,75}{0,06 \cdot 500} + \frac{3,14 \cdot 3 \cdot 40}{0,3 \cdot 500} = 2,74
$$
, MHH.

2.8.10 Определение режимов обработки на операцию 055 Внутришлифовальная.

«Расчет скорости резания V и частоты вращения шпинделя n». [8]

$$
V_{\kappa} = \frac{\pi \cdot D_{\kappa} \cdot n_{\kappa}}{1000 \cdot 60},
$$

где  $D_k = 80 - \mu$ иаметр шлифовального круга; [9]

 $n_{\scriptscriptstyle{K}}$  =1112 мин<sup>-1</sup> – частота вращения шлифовального круга.

$$
V_{\kappa} = \frac{\pi \cdot D_{\kappa} \cdot n_{\kappa}}{1000 \cdot 60} = \frac{3,14 \cdot 80 \cdot 1112}{1000 \cdot 60} = 35, \text{ M/c}.
$$

«Расчет частоты вращения заготовки  $n_3$ , мин<sup>-1</sup>». [8]

$$
n_{\scriptscriptstyle 3} = \frac{1000 \, V_{\scriptscriptstyle 3}}{\pi D_{\scriptscriptstyle 3}} \,,
$$

где  $V_3 = 35$  м/мин – скорость вращения заготовки; [8]

 $D_3 = 10,6$  мм - наибольший диаметр обработки на операции.

$$
n_{\rm s} = \frac{1000 \, V_{\rm s}}{\pi D_{\rm s}} = \frac{1000 \cdot 35}{3,14 \cdot 95} = 117 \, \text{m} \, \text{m} \, \text{m}^{-1}.
$$

«Определение основного времени обработки детали на станке  $T_0$ , мин».

$$
[8]
$$

$$
T_0 = \frac{L_{y_{CK}}}{S_{y_{CK}}} + \sum \frac{L_{p_i}}{S_{p_i}} + T_{BbIX},
$$

где  $L_{y_{CK}} = 8$  мм – общая длина ускоренных перемещений;

 $S_{y_{CK}}$  = 500 мм/мин – подача при ускоренных перемещениях;

 $L_p$  = 16 мм – длина рабочих перемещений;

 $S_p = 50$  мм/мин – подача при рабочих перемещениях;

 $T_{\text{BBIX}} = 0.05$  мин – время выхаживания. [8]

Тогда 
$$
\frac{8}{500} + \frac{16}{50} + 0,05 = 0,39
$$
, мин.

2.8.11 Определение режимов обработки на операцию 060 Круглошлифовальная.

«Расчет скорости резания V и частоты вращения шпинделя n». [8]

$$
V_{\kappa} = \frac{\pi \cdot D_{\kappa} \cdot n_{\kappa}}{1000 \cdot 60} = \frac{3,14 \cdot 300 \cdot 1112}{1000 \cdot 60} = 35, \text{ M/c}.
$$

«Расчет частоты вращения заготовки  $n_3$ , мин<sup>-1</sup>». [8]

$$
n_{\rm s} = \frac{1000 \, V_{\rm s}}{\pi D_{\rm s}} = \frac{1000 \cdot 35}{3,14 \cdot 200} = 55,7 \, \text{m} \, \text{m} \, \text{m}^{-1}.
$$

«Определение основного времени обработки детали на станке  $T_0$ , мин».

[8]

$$
T_0 = \frac{L_{y_{CK}}}{S_{y_{CK}}} + \Sigma \frac{L_{p_i}}{S_{p_i}} + T_{BBIX} = \frac{8}{500} + \frac{142}{50} + 0,05 = 2,91
$$
, MHH.

## **3 Проектирование специальных средств оснащения**

#### **3.1 Проектирование станочной оснастки.**

3.1.1 Исходные данные.

На токарной чистовой операции 015 проводят обработку наружных и внутренних поверхностей заготовки, как показано на рисунке 3.1.

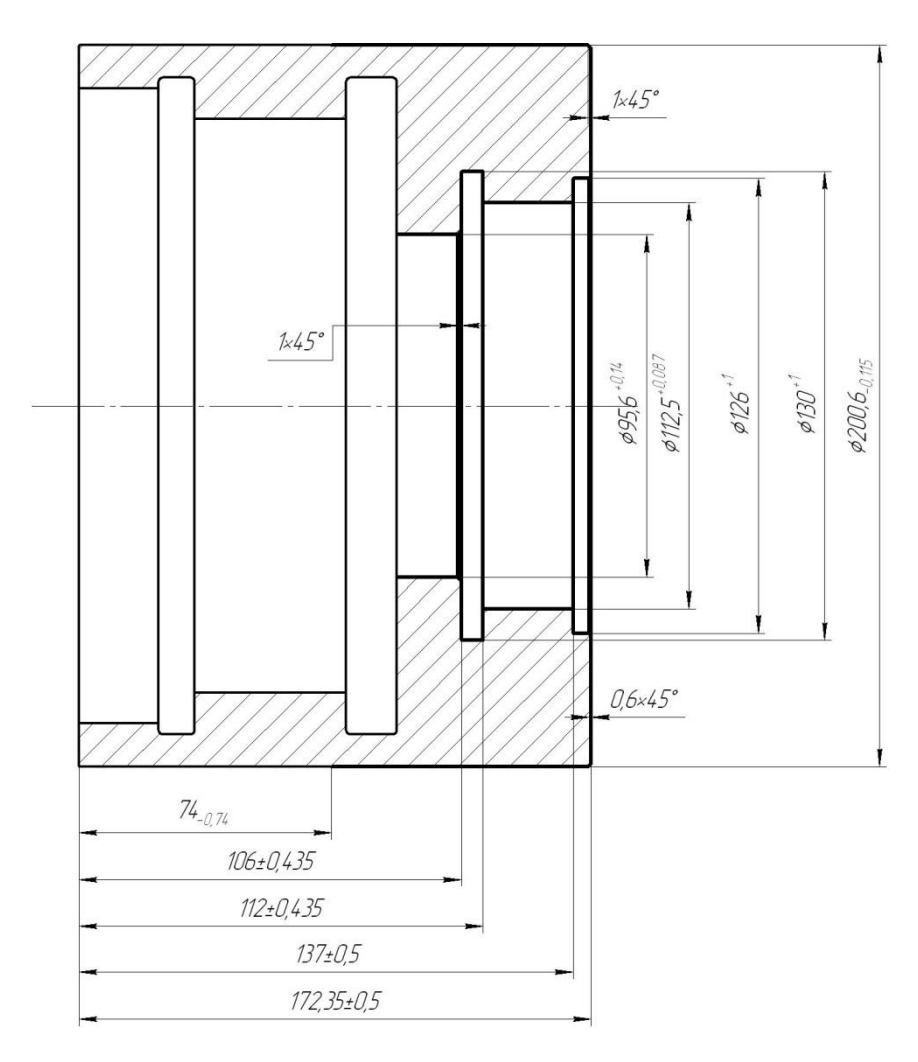

Рисунок 3.1 Эскиз операции 015

3.1.2 Определение зажимного усилия.

 $P_{z_1y} = 10C_p \cdot t^x \cdot S^y \cdot V^n \cdot K_p$ , [10] (3.1)

где  $C_p$ , *n*, *x*, *y* – поправочные коэффициенты, зависящие от условий обработки; *T* - стойкость инструмента; *t* - глубина резания; *S* - подача.

$$
\begin{aligned}\n\text{A} & \text{A} \quad P_z : C_p = 243; x = 0.9; y = 0.6; n = -0.3. \ [10] \\
\text{A} & \text{A} \quad P_y : C_p = 300; x = 1; y = 0.75; n = -0.15. \ [10] \\
K_p & = K_{mp} \cdot K_{yp} \cdot K_{jp} \cdot K_{mp}, \\
P_y & = 10 \cdot 243 \cdot 0.35^{0.9} 0.3^{0.6} \cdot 157^{-0.3} \cdot 0.9 = 91, \text{ H.} \\
\text{Paccurraem } P_z \\
P_z & = 10 \cdot 300 \cdot 0.35^{1.0} 0.3^{0.75} \cdot 157^{-0.15} \cdot 0.9 = 179, \text{ H.}\n\end{aligned}\n\tag{3.2}
$$

Крутящий момент, который стремится провернуть заготовку

$$
M \t p = \frac{P_z d_1}{2} \t (3.3)
$$

На рисунке 3.2 представлена схема закрепления заготовки.

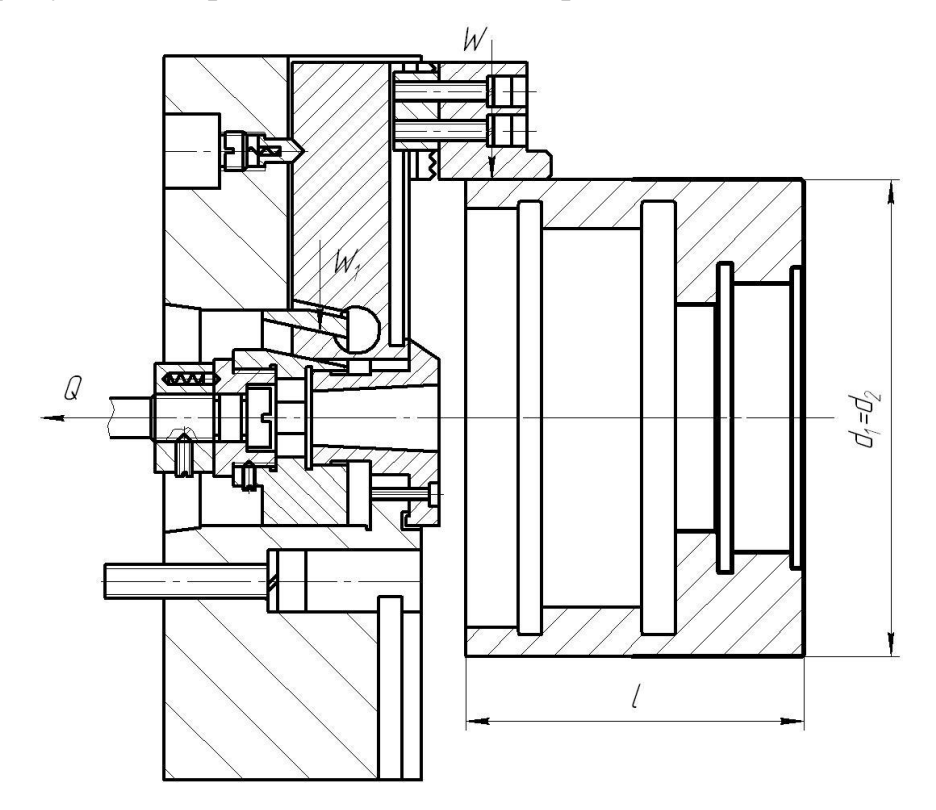

Рисунок 3.2 - Схема закрепления заготовки в приспособление.

Момент зажима, который препятствует провороту

$$
M_3 = \frac{Td_2}{2} = \frac{Wfd_2}{2} \,. \tag{3.4}
$$

Приравняем их

$$
W = \frac{KM_p}{fd_2} = \frac{Kp_z \cdot d_1}{fd_2},\tag{3.5}
$$

Коэффициент запаса

$$
K = K_0 \cdot K_1 \cdot K_1 \cdot K_2 \cdot K_3 \cdot K_4 \cdot K_5,
$$
  
\n
$$
K_1 = 1,5; K_2 = 1,0; K_3 = 1,2; K_4 = 1,0; K_5 = 1,0.
$$
 [10]  
\n
$$
K_{p_z} = 1,5 \cdot 1,2 \cdot 1,0 = 1,8
$$
  
\n
$$
K_{pz} = 1,80; K_{py} = 2,52; f = 0,3.
$$
 [10]  
\nTor<sub>4</sub>

$$
W = \frac{1,8.91 \cdot 200,6}{0,3.200,6} = 1092
$$
, H.

Рассчитаем необходимое усилиесилового привода

$$
Q = \frac{W_1}{i},\tag{3.7}
$$

$$
\text{rate } i = \frac{1}{tg\ \mathbf{\&} + \varphi + tg\varphi_1},\tag{3.8}
$$

где  $\alpha$  - угол скоса клина;  $\varphi$  - угол трения на наклонной поверхности клина; <sub>1</sub> - угол трения на плоской поверхности клина

Получим

$$
i = \frac{1}{tg\left(5 + 5^{0}50^{1}\right) + tg5^{0}50^{1}} = 2.1.
$$
  
Tor*q*a *Q* =  $\frac{1092}{2.1} = 6991$ , H.

3.1.3 Расчет силового привода.

Рассчитаем необходимый диаметр поршня.

$$
D = \sqrt{\frac{1,27 \cdot Q}{P} + d^2} \tag{3.9}
$$

где  $P = 0,4$  МПа (для пневмоцилиндра).

Тогда

$$
D = \sqrt{\frac{1,27 \cdot 991}{0,4} + 30^2} = 219
$$
, MM.

Пневмоцилиндр с диаметр более 120 мм не возможно установить на выбранный токарный станок, поэтому рассчитаем гидропривод.

$$
D = \sqrt{\frac{1,27 \cdot 14857}{2,5} + 30^2} = 89,8
$$
 MM.

Принимаем диаметр поршня 90 мм.

Определим необходимый ход поршня

$$
S_0 = S_W / i_n \tag{3.10}
$$

где  $i = 1/t_c$  передаточное отношение зажимного механизма по смещению. Значение  $S_0$  принимается с некоторым запасом 10-15 мм.

Таким образом, принимаем  $S_0 = 20$  мм.

## **4 Проектирование режущего инструмента**

На зубодолбежной операции 045 проводится обработка внутренних зубьев детали на зуболдолбежном станке. Эскиз операции представлен на рисунке 4.1.

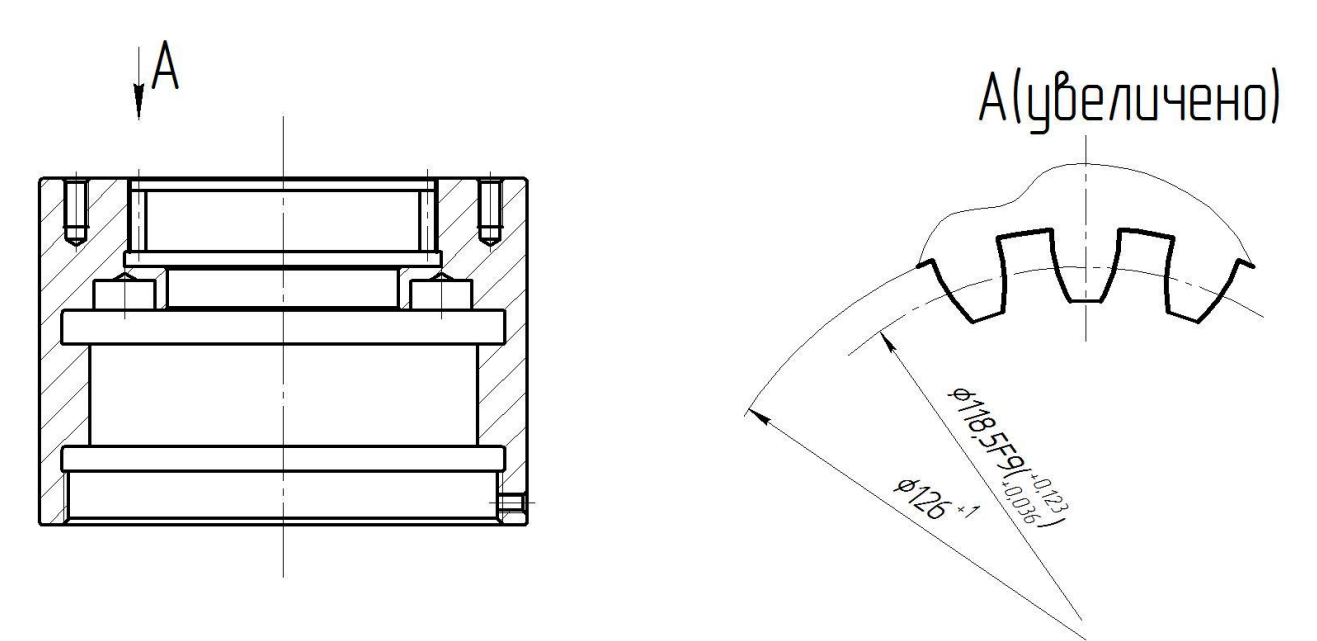

Рисунок 4.1 – Эскиз операции 045

### **4.1 Исходные данные.**

Модель зубьев обрабатываемой детали  $m = 3$  мм.

Число зубьев обрабатываемой детали  $z = 40$ .

Угол профиля зубьев  $\omega = 0$ .

Ориентировочное число зубьев долбяка  $Z_0 = 24$ . [12]

### **4.2 «Расчет геометрических параметров долбяка».** [12]

4.2.1 «Определение ориентировочного диаметра делительной окружности долбяка». [12]

 $D_0 = m \cdot Z_0 = 3 \cdot 24 = 72$ , мм.

Принимаем нормализованный делительный диаметр *D*<sup>н</sup> [12]

 $D_{\rm H} = 80$ , мм.

Определение числа зубьев долбяка

 $Z = D_{\rm H}/m = 80/3 \approx 27$ , MM.

тогда окончательный диаметр делительной окружности долбяка

 $D = m \cdot Z = 3 \cdot 27 = 81$ , мм.

4.2.2. «Расчет диаметров окружностей выступов и впадин долбяка в его исходном сечении». [12]

$$
D_{a.ucx} = D + 2H_{a.ucx} = D + 2,5m = 81 + 2,5 \cdot 3 = 88,5
$$
, MM.

$$
D_{f.ucx} = D - 2H_{f.ucx} = D - 2,5m = 81 - 2,5 \cdot 3 = 73,5
$$
, MM.

4.2.3 «Расчет толщины зуба долбяка по дуге делительной окружности в исходном сечении». [12]

$$
S_{ucx} = 0.5 \cdot \pi \cdot m + \Delta = 0.5 \cdot 3.14 \cdot 3 + 0.14 = 4.85
$$
, MM.

приняв  $\Delta = 0.14$  - утолщение зуба. [12]

4.2.4 «Расчет профильного угла долбяка на делительной окружности». [12]

$$
\Omega = \arctg\left(\frac{tg\omega}{1 - tg\gamma_0 \,tg\alpha_0}\right) = \arctg\left(\frac{tg20^0}{1 - tg5^0 \cdot tg6^0}\right) = 20,171^\circ = 0,352 \,\text{paA}.
$$

4.2.5 «Расчет минимально допустимой с точки зрения периода стойкости долбяка толщины его зуба на окружности выступов». [12]

 $S_{a\min} = 0.51\sqrt{m} = 0.51\sqrt{3} = 0.883$ , MM.

4.2.6 «Расчет величины смещения исходного сечения долбяка». [12]

Зададимся двумя параметрами смещения исходного сечения, подбирая первое в интервале 1...5 мм, а второе – в интервале 8...15 мм

 $A_1 = 2$  мм,  $A_2 = 8$  мм.

Для каждого *А<sup>i</sup>* рассчитываем:

– диаметр выступов долбяка

 $D_{ai} = D_{a \text{ max}} + 2A_i \text{ tg } \alpha_o;$ 

 $D_{a1} = 88,5 + 2 \cdot 2 \cdot tg6^{\circ} = 88,920$ , MM;

$$
D_{a2} = 88,5 + 2 \cdot 8 \cdot tg6^{\circ} = 90,182
$$
, MM;

– угол давления эвольвенты на окружности выступов

$$
\Omega_{ai} = \arccos\left(\frac{D}{D_{ai}}\cos\Omega\right)
$$
  
\n
$$
\Omega_{a1} = \arccos\left(\frac{88,5}{88,920}\cos 20,171^{\circ}\right) = 0,365, pad
$$
  
\n
$$
\Omega_{a2} = \arccos\left(\frac{88,5}{90,182}\cos 20,171^{\circ}\right) = 0,400, pad
$$

– толщину зуба на окружности выступов

$$
S_{ai} = D_{ai} \left( \frac{S_{\text{max}}}{D} + \text{inv}\,\Omega - \text{inv}\,\Omega_{ai} \right),
$$
  
\n
$$
S_{a1} = 88,92 \left( \frac{4,85}{81} + \text{inv}\,0,352 - \text{inv}\,0,365 \right) = 5,146 \text{mm}
$$
  
\n
$$
S_{a2} = 90,182 \left( \frac{4,85}{81} + \text{inv}\,0,352 - \text{inv}\,0,400 \right) = 4,678 \text{mm}
$$

4.2.7 «Расчет величины смещения исходного сечения долбяка *А*, соответствующую найденной». [12]

Толщине *S<sup>a</sup>* min соответствует A=4,397.

$$
\frac{x - x_1}{x_2 - x_1} = \frac{y - y_1}{y_2 - y_1}; \quad \frac{A - A_1}{A_2 - A_1} = \frac{S_{a \min} - S_{a1}}{S_{a2} - S_{a1}};
$$

$$
A = \frac{(A_2 - A_1)(S_{a \min} - S_{a1})}{S_{a2} - S_{a1}} + A_1 = 4,397.
$$

4.2.8 «Расчет диаметров выступов и впадин нового долбяка с учетом смещения исходного сечения». [12]

$$
D_a^{\text{HOB}} = D_{a \text{ HCA}} + 2A \text{ tg } \alpha_0 = 88,5 + 2 \cdot 4,397 \cdot tg 6^0 = 89,424 \text{ , MM};
$$
  

$$
D_f^{\text{HOB}} = D_{f \text{ HCA}} + 2A \text{ tg } \alpha_0 = 73,5 + 2 \cdot 4,397 \cdot tg 6^0 = 74,424 \text{ , MM}.
$$

«Расчет толщины зуба нового долбяка по делительной окружности». [12]

$$
S_{\text{HOB}} = S_{\text{REX}} + 2A \text{tg} \alpha_{\text{o}} \text{tg} \Omega = 4.85 + 2 \cdot 4.397 \cdot tg \, 6^0 \text{tg} \, 20.171^{\text{o}} = 5.190^{\text{o}}.
$$

«Расчет толщины зуба нового долбяка по окружности выступов». [12]

$$
S_a^{\text{HOB}} = D_a^{\text{HOB}} \left( \frac{S_{\text{HOB}}}{D} + \text{inv} \, \Omega - \text{inv} \, \Omega_a^{\text{HOB}} \right) = 89,424 \left( \frac{5,190}{81} + \text{inv} \, 0,352 - \text{inv} \, 0,555 \right) = 1,259
$$
\n
$$
\text{HQ}^{\text{HOB}} = \arccos \left( \frac{D}{D_a^{\text{HOB}}} \cos \Omega \right) = \arccos \left( \frac{81}{89,424} \cos 20,171^\circ \right) = 0,555 = 56,3^\circ.
$$

## **5 Безопасность и экологичность технического объекта**

Тема выпускной квалификационной работы: «Разработка техпроцесса изготовления барабана автокара складской системы».

# **5.1 «Конструктивно-технологическая и организационнотехническая характеристики рассматриваемого технического объекта».** [20]

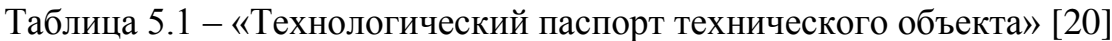

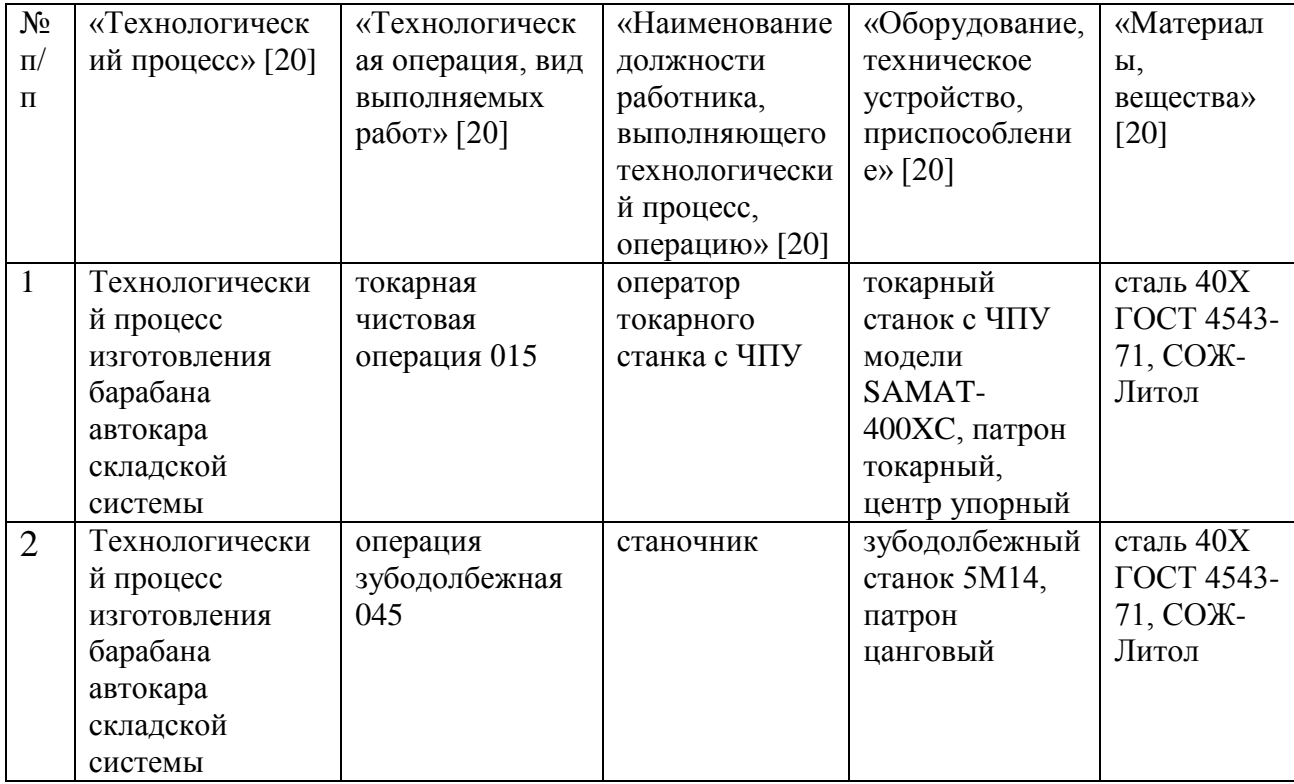

## **5.2 Идентификация профессиональных рисков.**

Таблица 5.2 – «Идентификация профессиональных рисков». [20]

| $N_2$<br>«Опасный и /или<br>«Производственно-              | «Источник опасного и / или |
|------------------------------------------------------------|----------------------------|
| $\Pi/\Pi$<br>технологическая и/или<br>вредный              | вредного производственного |
| фактора» [20]<br>производственный<br>эксплуатационно-      |                            |
| фактор» [20]<br>технологическая                            |                            |
| операция, вид                                              |                            |
| выполняемых работ»<br>$[20]$                               |                            |
| 3<br>$\mathbf{1}$<br>$\overline{2}$                        | 4                          |
| 1<br>токарная чистовая<br>«неподвижные<br>стружка стальная |                            |
| операция 015<br>режущие, колющие,                          |                            |
| обдирающие,                                                |                            |
| разрывающие части                                          |                            |
| твердых объектов,                                          |                            |
| воздействующие на                                          |                            |
| работающего при                                            |                            |
| соприкосновении с<br>ним» $[21]$                           |                            |
| «опасные и вредные<br>пары смазочно-                       |                            |
| производственные                                           | охлаждающей жидкости       |
| факторы, связанные                                         |                            |
| с чрезмерным                                               |                            |
| загрязнением                                               |                            |
| воздушной среды в                                          |                            |
| зоне дыхания, то                                           |                            |
| есть с аэрозольным                                         |                            |
| составом воздуха»                                          |                            |
| $[21]$                                                     |                            |
| электрический ток<br>«опасные и вредные                    |                            |
| производственные                                           |                            |
| факторы, связанные<br>с электрическим                      |                            |
| током, вызываемым                                          |                            |
| разницей                                                   |                            |
| электрических                                              |                            |
| потенциалов, под                                           |                            |
| действие которого                                          |                            |
| попадает                                                   |                            |
| работающий» [21]                                           |                            |
| «опасные и вредные                                         | вибрация при обработке     |
| производственные                                           |                            |
| факторы, связанные                                         |                            |
| с механическими                                            |                            |
| колебаниями                                                |                            |
| твердых тел и их                                           |                            |
| поверхностей и                                             |                            |
| характеризуемые                                            |                            |
| повышенным<br>уровнем общей                                |                            |
| вибрации» [21]                                             |                            |
|                                                            |                            |

Продолжение таблицы 5.2

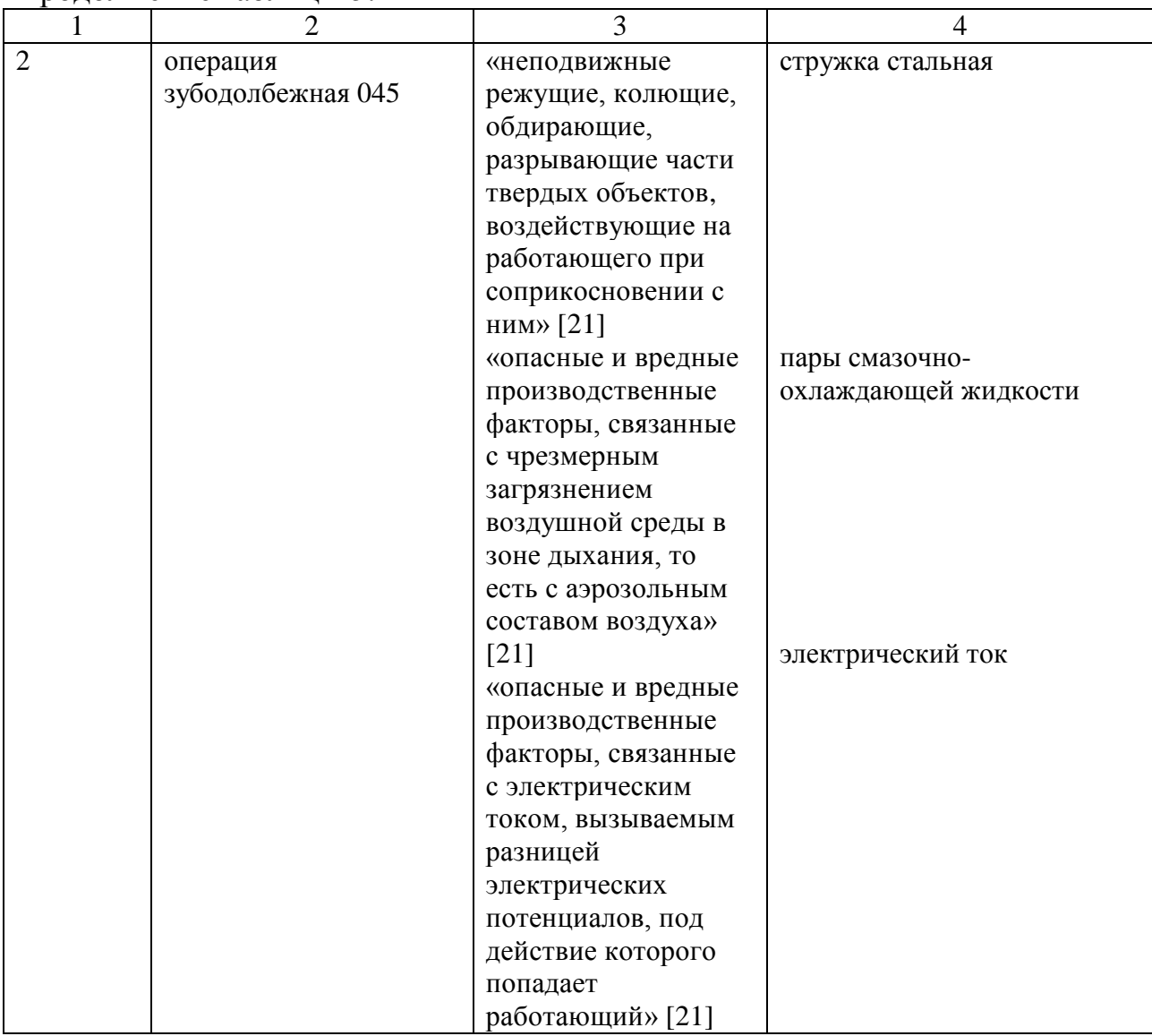

# **5.3 «Методы и средства снижения профессиональных рисков».** [20]

Таблица 5.3 – «Организационно-технические методы и технические средства (технические устройства) устранения (снижения) негативного воздействия опасных и вредных производственных факторов (как уже реализованных в базовом исходном состоянии, так и дополнительно или альтернативно предлагаемых автором работы для реализации в рамках выпускной квалификационной работы)». [20]

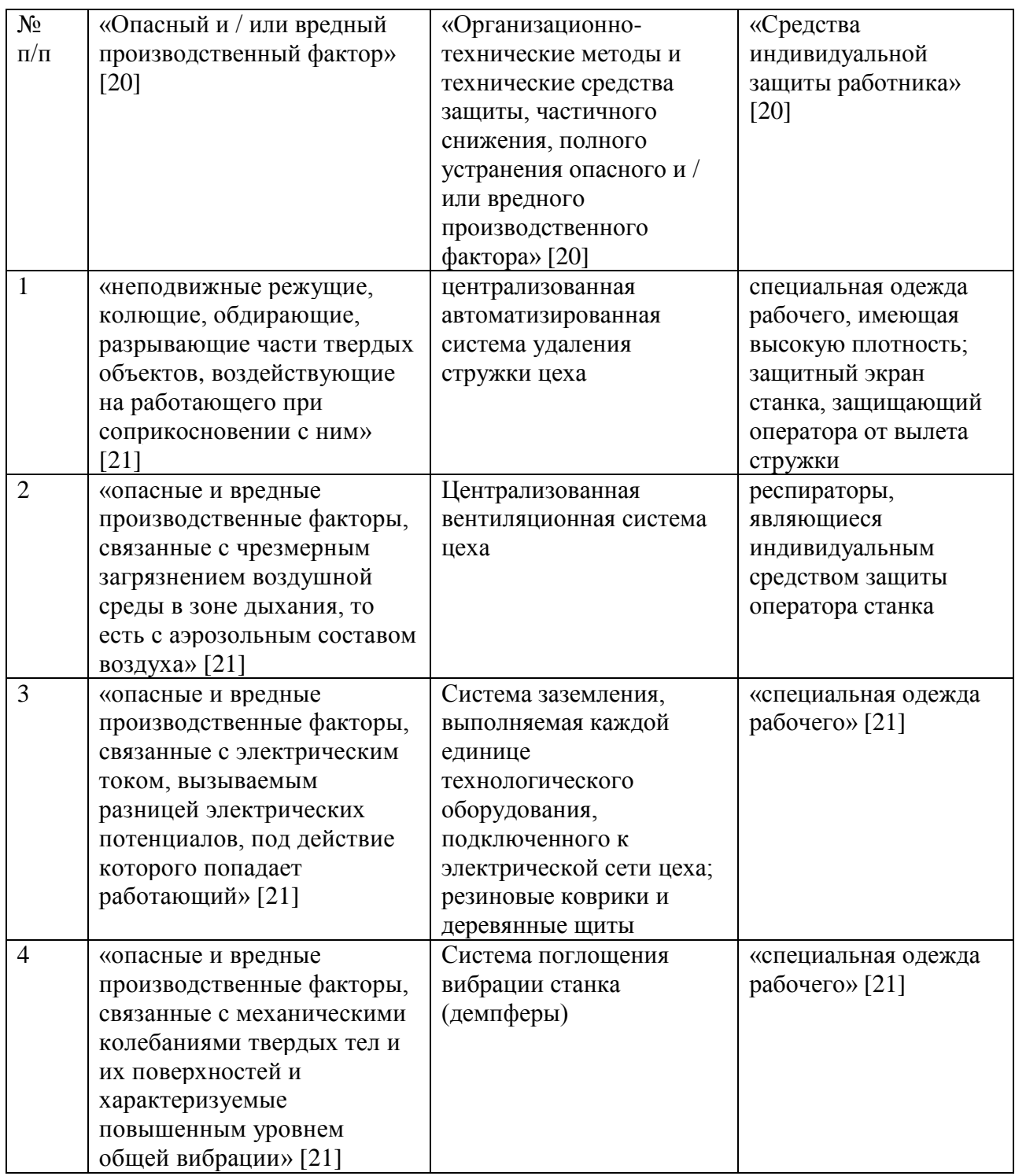

# **5.4 «Обеспечение пожарной безопасности технического объекта».** [20]

5.4.1 «Идентификация классов и опасных факторов пожара». [20]

Таблица 5.4 – «Идентификация классов и опасных факторов пожара». [20]

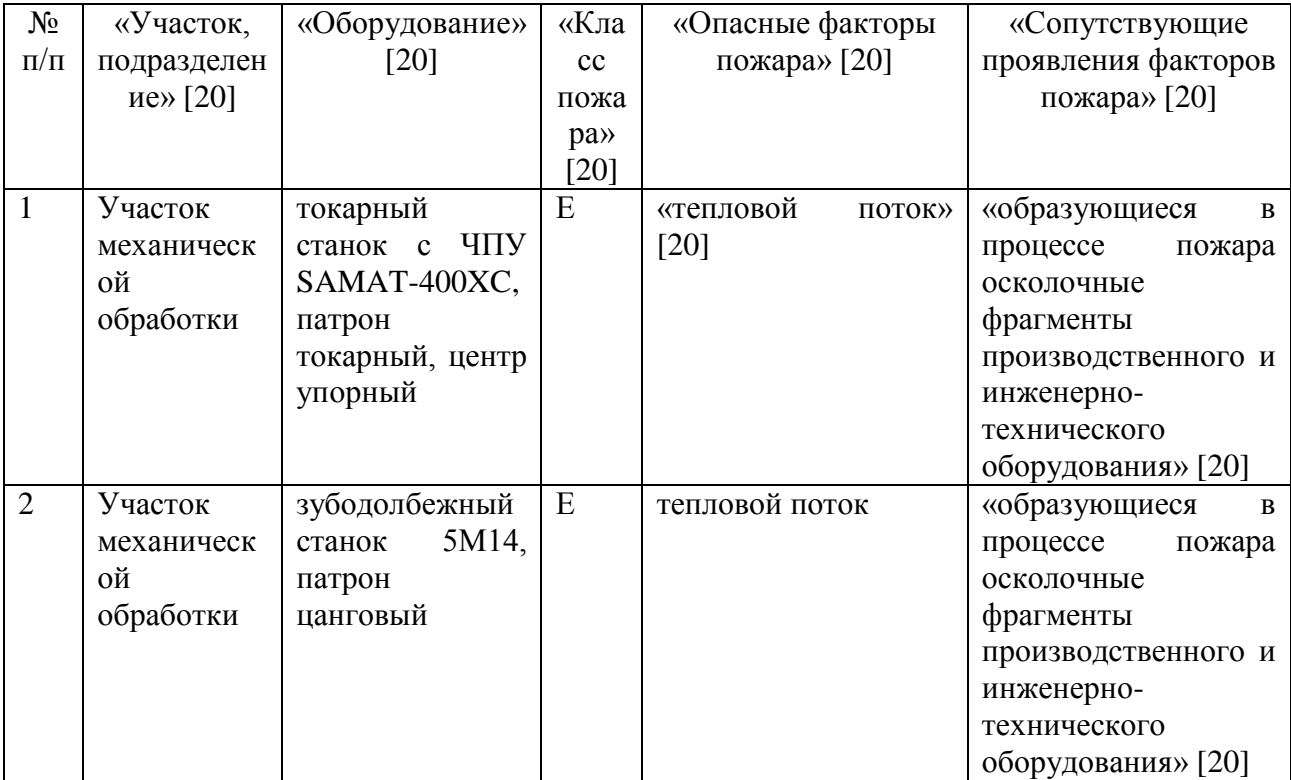

5.4.2. «Разработка технических средств и организационных мероприятий по обеспечению пожарной безопасности заданного технического объекта». [20]

Таблица 5.5 – «Технические средства обеспечения пожарной безопасности». [20]

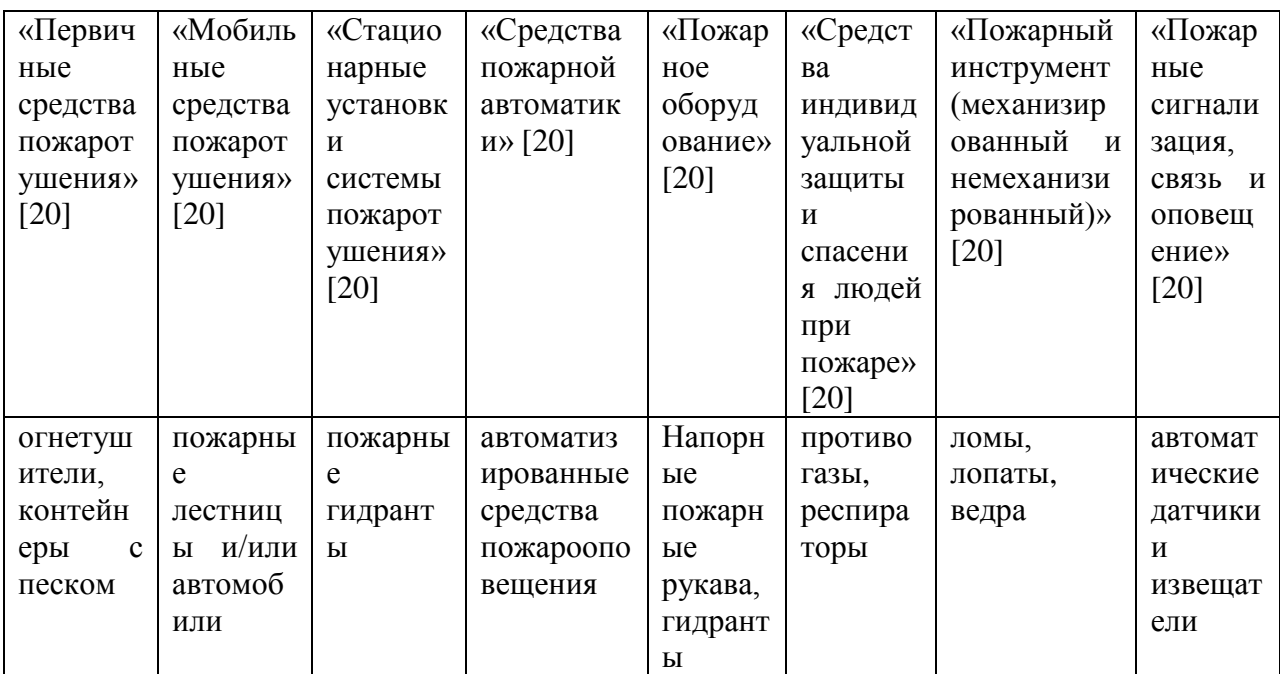

5.4.3 «Организационные (организационно-технические) мероприятия по предотвращению пожара». [20]

Таблица 5.6 – «Организационные (организационно-технические) мероприятия по обеспечению пожарной безопасности». [20]

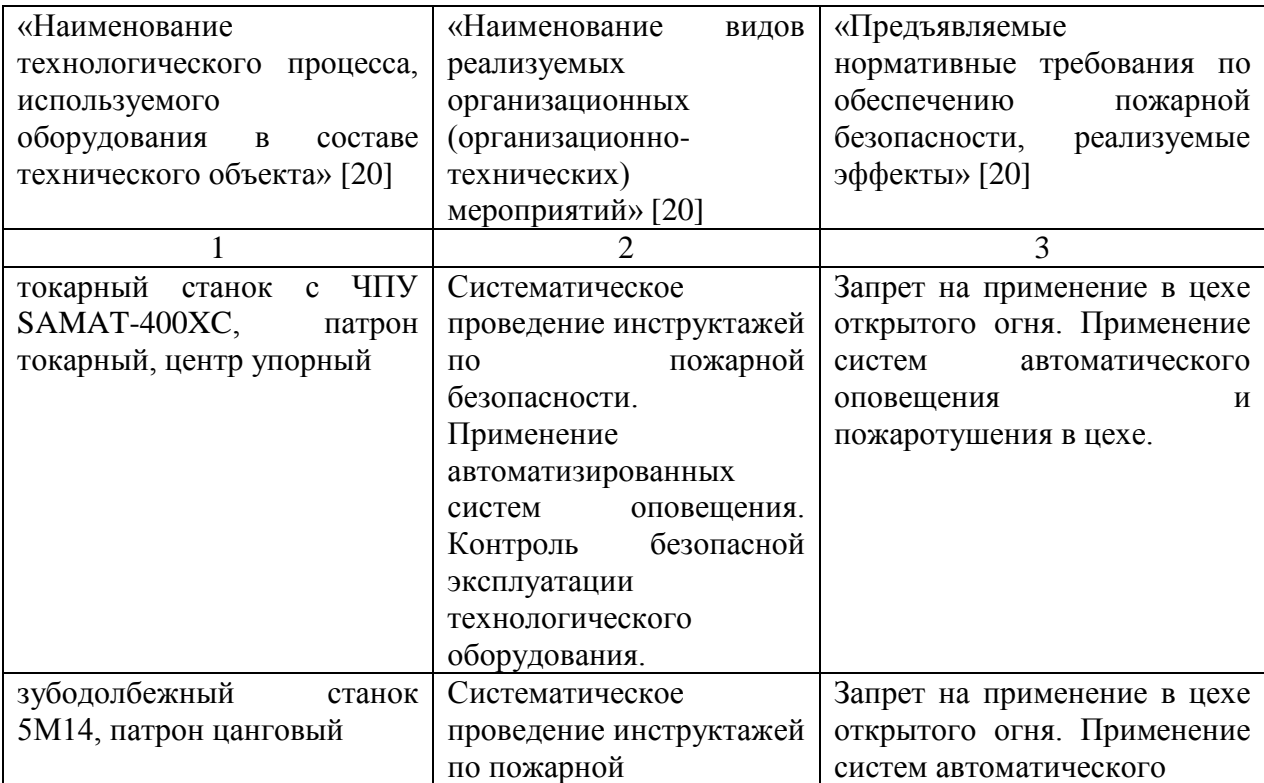

Продолжение таблицы 5.6

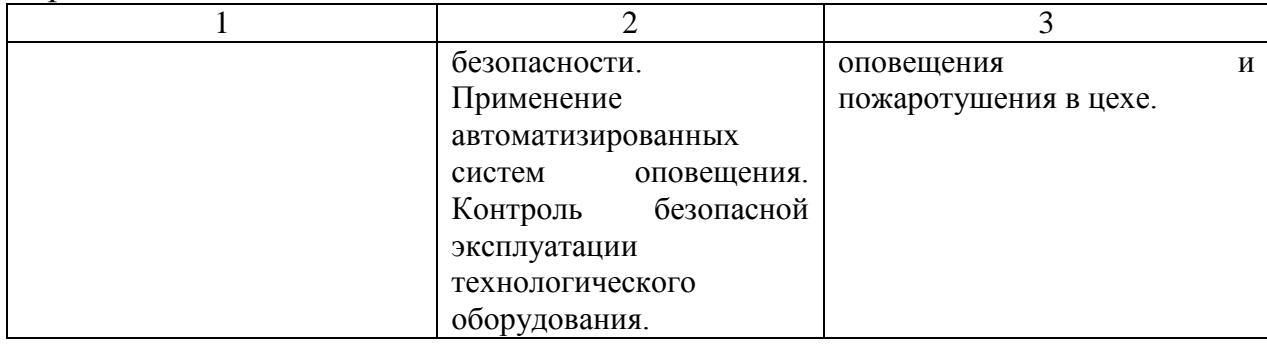

**5.5 «Обеспечение экологической безопасности технического объекта».** [20]

5.5.1 «Анализ негативных экологических факторов реализуемого производственно-технологического процесса (изготовления, транспортировки, хранения) и/или осуществляемой функциональной эксплуатации технического объекта с точки зрения его экологической безопасности». [20]

Таблица 5.7 – «Идентификация негативных экологических факторов технического объекта». [20]

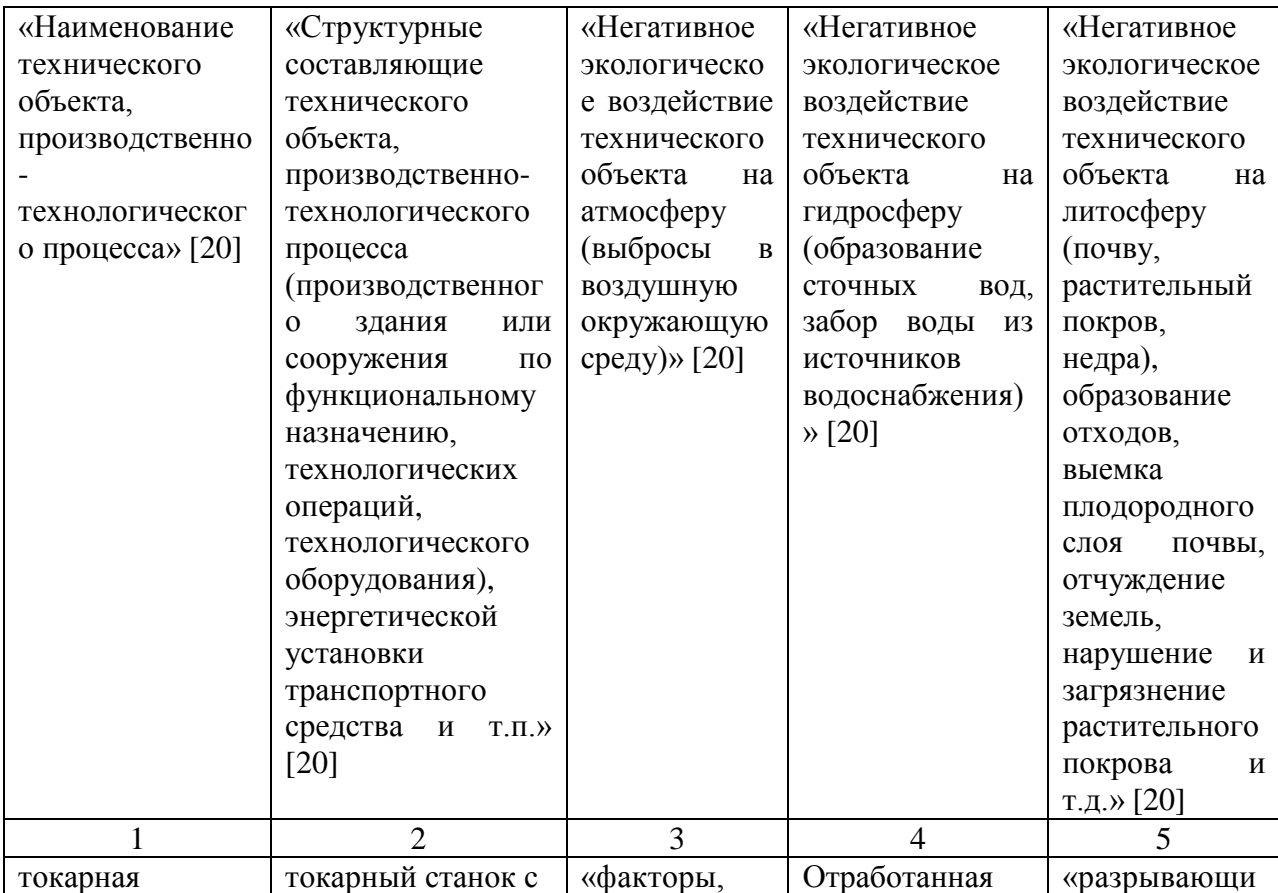

Продолжение таблицы 5.7

| $ -$          | $\overline{2}$      | 3             | $\overline{4}$ | 5           |
|---------------|---------------------|---------------|----------------|-------------|
| чистовая      | ЧПУ<br>SAMAT-       | связанные с   | смазочно-      | е части     |
| операция 015  | $400XC$ ,<br>патрон | чрезмерным    | охлаждающая    | твердых     |
|               | токарный,<br>центр  | загрязнением  | жидкость       | объектов»   |
|               | упорный             | воздушной     |                | (стружка)   |
|               |                     | среды в зоне  |                |             |
|               |                     | дыхания, то   |                |             |
|               |                     | есть с        |                |             |
|               |                     | аэрозольным   |                |             |
|               |                     | составом      |                |             |
|               |                     | воздуха» [21] |                |             |
| операция      | зубодолбежный       | «факторы,     | Отработанная   | «разрывающи |
| зубодолбежная | 5M14,<br>станок     | связанные с   | смазочно-      | е части     |
| 045           | патрон цанговый     | чрезмерным    | охлаждающая    | твердых     |
|               |                     | загрязнением  | жидкость       | объектов»   |
|               |                     | воздушной     |                | (стружка)   |
|               |                     | среды в зоне  |                |             |
|               |                     | дыхания, то   |                |             |
|               |                     | есть с        |                |             |
|               |                     | аэрозольным   |                |             |
|               |                     | составом      |                |             |
|               |                     | воздуха» [21] |                |             |

5.5.2 «Разработка мероприятий по снижению негативного антропогенного воздействия на окружающую среду рассматриваемым техническим объектом (заданным выпускной квалификационной работой), обеспечивающих соблюдение действующих (перспективных) требований нормативных документов». [20]

Таблица 5.8 – «Разработанные (дополнительные и/или альтернативные) организационно-технические мероприятия по снижению негативного антропогенного воздействия заданного технического объекта на окружающую среду» [20]

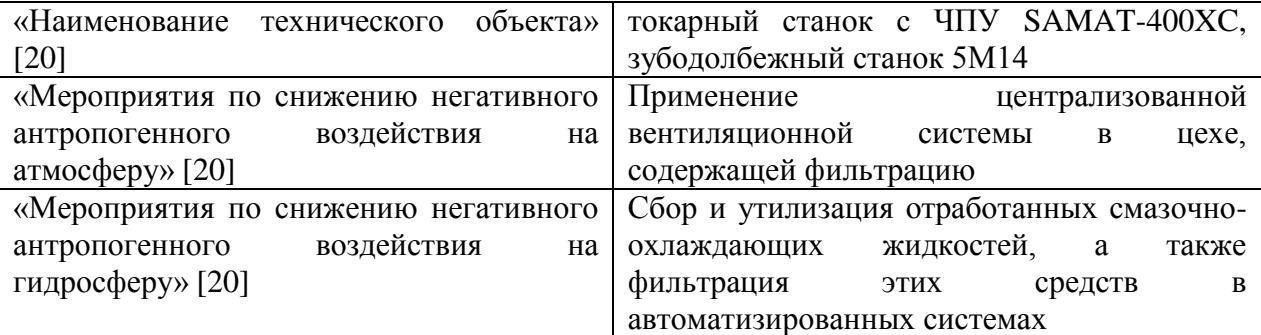

54

Продолжение таблицы 5.8

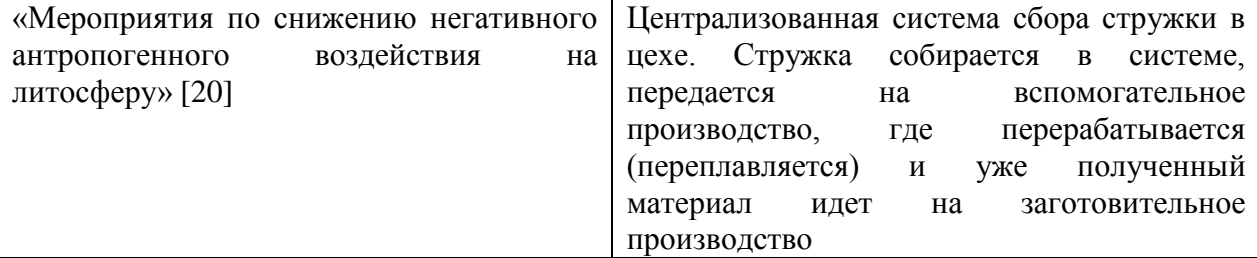

#### **5.6 Заключение.**

В результате разработки мер по экологичности и безопасности технологического объекта были спроектированы технические меры по предупреждению производственного травматизма в цехе. Это дает возможность минимизировать травмы, полученные работниками производства.

Также были разработаны меры по пожарной безопасности, что минимизирует риски возникновения очагов пожаров в производственных условиях.

В разделе выполнен анализ и предложены мероприятия по исключению негативного воздействия действующего производства на атмосферу, гидросферу и литосферу. Это даст возможность создать экологически чистое производство, согласно действующим экологическим стандартам.

## **6 Экономическая эффективность работы**

Цель раздела – рассчитать технико-экономические показатели проектируемого технологического процесса и произвести сравнительный анализ с показателями базового варианта, определить экономический эффект от предложенных в проекте технических решений.

Основные изменения технологического процесса изготовления детали «Барабан тормозной» коснулись

- токарной чистовой операции 015, где было применено автоматизированное станочное приспособление, что привело к сокращению вспомогательного времени операции на 34%;

- на зубодолбежной операции нами был заменен режущий инструмент – зуборезный долбяк чашечного типа из быстрорежущей стали Р6М5 на зуборезный долбяк быстрорежущей стали Р6М5 с износостойким покрытием. Данное совершенствование привело к увеличению стойкости инструмента и уменьшению основного времени примерно на 37%.

Учитывая описанные изменения, по методике «Расчета капитальных вложений в основное технологическое оборудование» [23], определим капитальные вложения в проектируемый вариант технологического процесса, которые будут учитывать:

затраты на проектирование совершенствований технологического процесса,

затраты на инструменты для операции 030.

Сложив полученные величины, будут определены общие капитальные вложения, равные сумме 58132 рублей, которые предназначены только для выполнения заданной программы выпуска детали «Барабан тормозной» в объеме 3000 штук в год.

Для проведения экономического сравнения описанных вариантов, также, необходимо определить себестоимость изготовления детали «Барабан тормозной» по описанным операциям, с применением методики «Расчет

56

технологической себестоимости изменяющихся по вариантам операций» [23]. Обычно технологическая себестоимость складывается из четырех показателей:

 $\equiv$ затрат на основной материал (*М*),

- основной заработной платы (*ЗПЛ.ОСН*),  $\frac{1}{2}$
- начислений на заработную плату (*НЗ.ПЛ*),
- и расходов на содержание и эксплуатацию оборудования (*РЭ.ОБ*).  $\frac{1}{2}$

Однако, если в ходе совершенствования технологического процесса, изменения не касаются метода получения заготовки, то величиной затрат на основной материал можно пренебречь, т.к. ее значение не оказывает влияние на уровень отклонений в технологической себестоимости. Значения, входящих в технологическую себестоимость величин, без учета затрат на основной материал, представлены на рисунке 6.1.

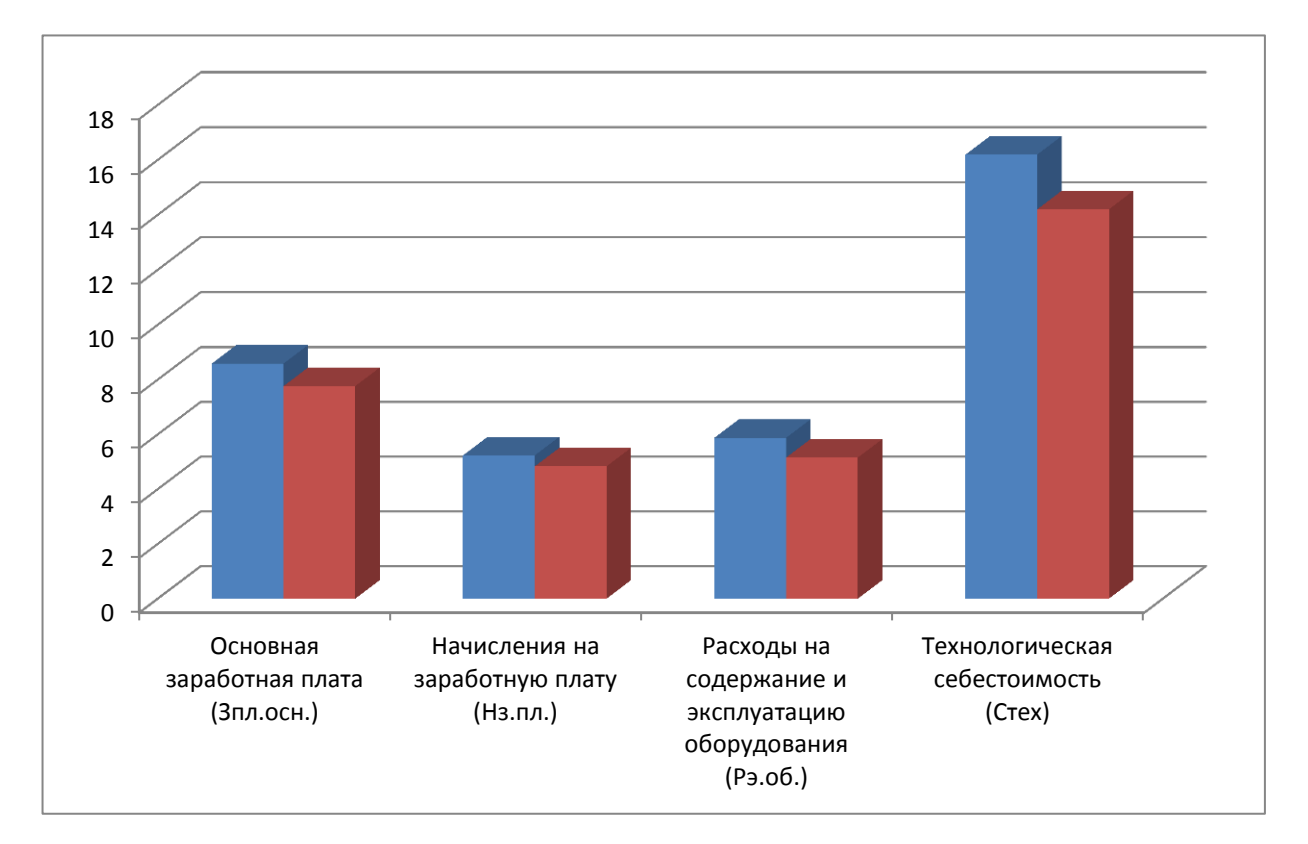

Рисунок 6.1 – Технологическая себестоимость детали «Вал-шестерня», по изменяющимся операциям, и ее составные элементы, руб.

Анализируя представленные значения, можно сделать вывод о том, что по всем параметрам в проектируемом варианте произошло уменьшение, в среднем примерно на 15,1%. Эти изменения привели к снижению всей технологической себестоимости на 11,83 рублей, что составило 12,4%.

Знание величины технологической себестоимости, необходимо для определения величин:

цеховой себестоимости;

- заводской или производственной себестоимости;
- полной себестоимости детали по сравниваемым операциям.

Для определения всех указанных величин используется методика «Калькуляция себестоимости обработки» [23], благодаря которой полная себестоимость (*СПОЛН*) по базовому варианту составляет 101,02 рублей, а по проектируемому – 90,73 рублей. Полученные значения, также свидетельствуют о снижении рассчитываемых величин. Разница между сравниваемыми вариантами составляет 10,29 рублей с единицы изделия или 10,18%. Однако при сравнении изменений величин технологической и полной себестоимости, изменение последней увеличилось, это может быть связано с тем, что на определенном этапе произошло уменьшение управленческих расходов.

Далее, учитывая методику «Расчет показателей экономической эффективности проектируемого варианта» [23], рассчитаем ряд основополагающих экономических показателей, таких как:

чистая прибыль (*ПЧИСТ*), которая составит 40741 рублей;

срок окупаемости (*ТОК*), который составит 2 года;

чистый дисконтируемый доход (*ЧДД*), величина которого равна 7591 рублей.

Последний из представленных показателей, позволяет сделать окончательное заключение об экономической целесообразности проектируемого варианта технологического процесса. Если ЧДД > 0, то

58

проект считается эффективным и его рекомендуется внедрять, если ЧДД < 0, то проект не эффективен и деньги рекомендуют вкладывать в банк. Предложенные совершенствования технологического процесса изготовления детали «Барабан тормозной» позволяют получить положительную величину чистого дисконтируемого дохода, что делает его экономически эффективным, поэтому после вложения денежных средств на совершенствование технологического процесса, предприятие получит прибыль в размере 1,51 рублей на каждый вложенный рубль.

### **ЗАКЛЮЧЕНИЕ**

В результате выпускной квалификационной работы нами был спроектирован технологический процесс изготовления барабана автокара складской системы.

На токарную чистовую 015 и зубодолбежную 045 операции разработаны технологические наладки.

Для базирования заготовки на 015 Токарной чистовой операции нами был спроектирован токарный патрон с автоматическим зажимом заготовки, управляемый гидроприводом.

Для зубодолбежной операции 045 был спроектирован долбяк зуборезный.

В работе проанализирована безопасности и экологичность.

Экономический расчет показал эффективность разработок.

#### **СПИСОК ИСПОЛЬЗУЕМЫХ ИСТОЧНИКОВ**

1. ГОСТ 4543-71. Прокат из легированной конструкционной стали. Технические условия. – Введ. 1973-01-01. – М. : Изд-во стандартов, 1973. – 39 с.

2. Скворцов, В.Ф. Основы технологии машиностроения : учеб. пособие / В.Ф. Скворцов. – 2-е изд. – М. : ИНФРА-М, 2019 – 330 с.

3. ГОСТ 7505-89. Поковки стальные покованные. Допуски, припуски и кузнечные напуски. – Введ. 1990-01-07. – М.: Изд-во стандартов, 1990. – 35 с.

4. Клименков, С.С. Проектирование заготовок в машиностроении : практикум : учеб. пособие / С. С. Клименков. - Минск : Новое знание, 2013 ; Москва : ИНФРА-М, 2013. - 269 с.

5. Козлов, А.А. Кузьмич, И.В. Разработка технологических процессов изготовления деталей машин: учеб.-метод. пособие по выполнению курсовых проектов по дисциплине «Основы технологии машиностроения» для студентов спец. 151001 «Технология машиностроения» / сост. А.А. Козлов, И.В. Кузьмич. – Тольятти: ТГУ, 2008. – 152 с.

6. Вереина, Л.И. Металлообработка : справочник / Л. И. Вереина, М. М. Краснов, Е. И. Фрадкин ; под общ. ред. Л. И. Вереиной. - Москва : ИНФРА-М, 2013. - 320 с.

7. Вереина, Л.И. Конструкции и наладка токарных станков : учеб. пособие / Л.И. Вереина, М.М. Краснов ; под общ. ред. Л.И. Вереиной. - Москва : ИНФРА-М, 2017. - 480 с.

8. Режимы резания металлов : справочник/ Ю.В. Барановский, Л.А. Брахман, А.И. Гдалевич [и др.] – М. : НИИТАвтопром, 1995. – 456 с.

9. ГОСТ Р 52781-2007. Круги шлифовальные и заточные. Технические условия. – Введ. 2009-01-01. – М. : Изд-во стандартов, 2009. – 30 с.

10. Клепиков, В.В. Технологическая оснастка: Станочные приспособления : учеб. пособие / В.В. Клепиков. - М. : ИНФРА-М, 2019 – 345 с.

61

11. Клепиков, В.В. Станочные приспособления : учебник / В.В. Клепиков, Н.М. Султан-заде, В.Ф. Солдатов, А.Г. Схиртладзе. – М. : ФОРУМ : ИНФРА-М, 2019. – 319 с.

12. Резников, Л. А. Проектирование сложнопрофильного режущего инструмента : электрон. учеб. пособие / Л. А. Резников ; ТГУ. - Тольятти : ТГУ, 2014. - URL: <http://hdl.handle.net/123456789/18> (дата обращения: 05.06.2019).

13. Солоненко, В.Г. Резание металлов и режущие инструменты : учеб. пособие / В.Г. Солоненко, А.А. Рыжкин. - М. : ИНФРА-М, 2019. – 415 с.

14. Воробьева, Г.А. Конструкционные стали и сплавы : учеб. пособие / Г. А. Воробьева [и др.]. - Москва : ИНФРА-М, 2016. - 440 с.

15. Солоненко, В. Г. Резание металлов и режущие инструменты : учеб. пособие / В. Г. Солоненко, А. А. Рыжкин. - Москва : ИНФРА-М, 2016. - 416  $\mathbf{c}$ 

16. Кане, М.М. Технология машиностроения : курсовое проектирование : учебное пособие / М. М. Кане [и др.] ; под ред. М. М. Кане, В. Г. Шелег. - Минск : Вышэйшая школа, 2013. - 311 c.

17. Дехтярь, Г. М. Метрология, стандартизация и сертификация : учеб. пособие / Г. М. Дехтярь. - Москва : КУРС : ИНФРА-М, 2016. - 154 с.

18. ГОСТ 3882-74. Сплавы твердые спеченные. Марки. – Введ. 1976-01- 01. – М. : Изд-во стандартов, 1976. – 10 с.

19. Мещерякова, В. Б. Металлорежущие станки с ЧПУ : учеб. пособие / В. Б. Мещерякова, В. С. Стародубов. - Москва : ИНФРА-М , 2017. - 336 с.

20. Горина, Л.Н. Раздел выпускной квалификационной работы «Безопасность и экологичность технического объекта» : электрон. учеб. метод. пособие / Л.Н. Горина, М.И. Фесина. – Тольятти : Изд-во ТГУ, 2018. – URL:<http://hdl.handle.net/123456789/8767> (дата обращения: 22.05.2019).

21. ГОСТ 12.0.003-2015. Система стандартов безопасности труда (ССБТ). Опасные и вредные производственные факторы. Классификация. – Введ. 2017-03-01. – М. : Изд-во стандартов, 2017. – 10 с.

22. ГОСТ Р 12.3.047-2012. Система стандартов безопасности труда (ССБТ). Пожарная безопасность технологических процессов. Общие требования. Методы контроля. - Введ. 2014-01-01. – М. : Изд-во стандартов,  $2014. - 62$  c.

23. Краснопевцева, И. В. Экономика и управление машиностроительным производством [Электронный ресурс] : электрон. учеб.-метод. пособие / И. В. Краснопевцева, Н. В. Зубкова ; ТГУ. - Тольятти : ТГУ, 2014. - 183 с. - URL: <http://hdl.handle.net/123456789/13> (дата обращения: 29.05.2019).

# **ПРИЛОЖЕНИЕ А**

**Маршрутные карты**

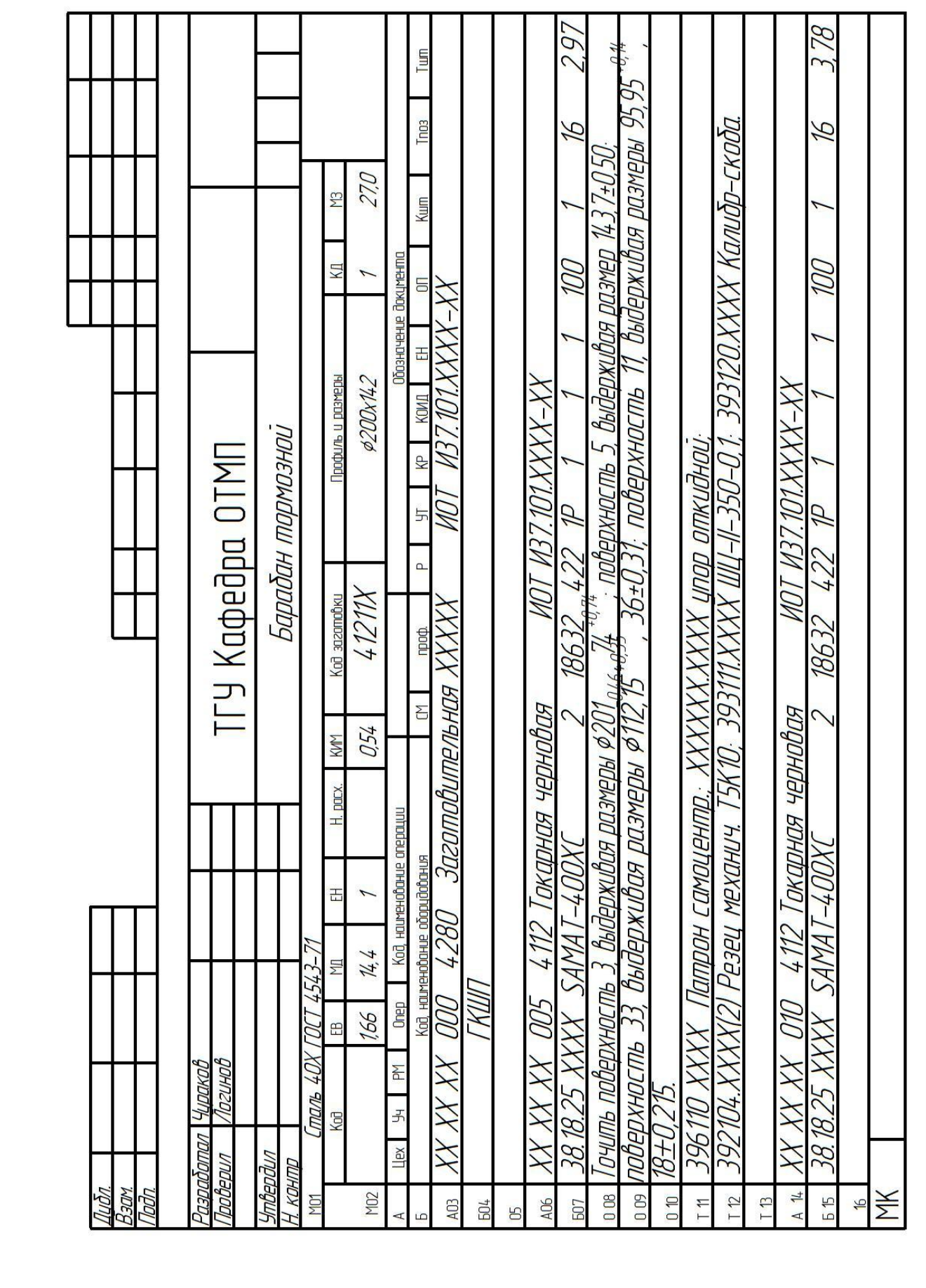

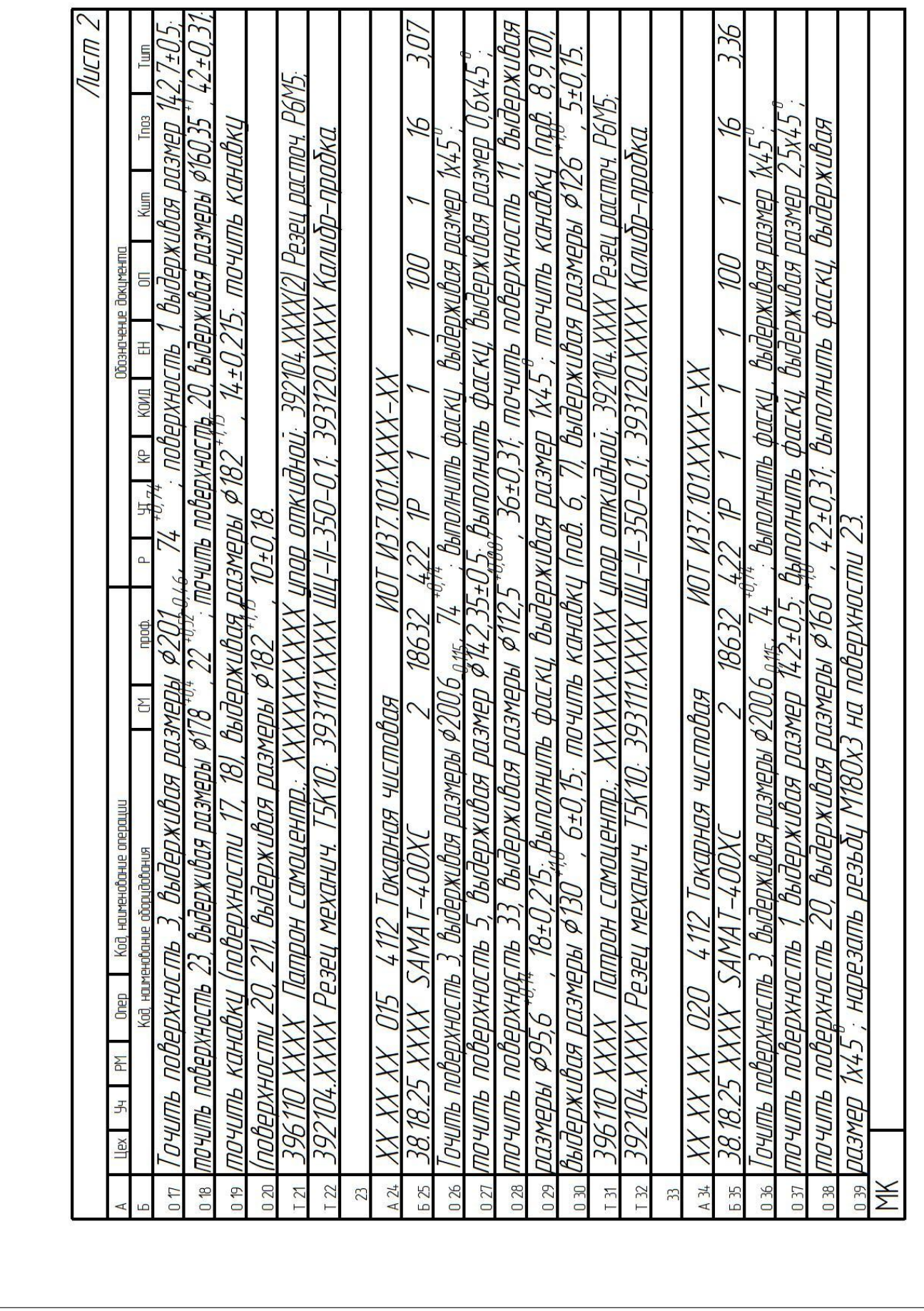

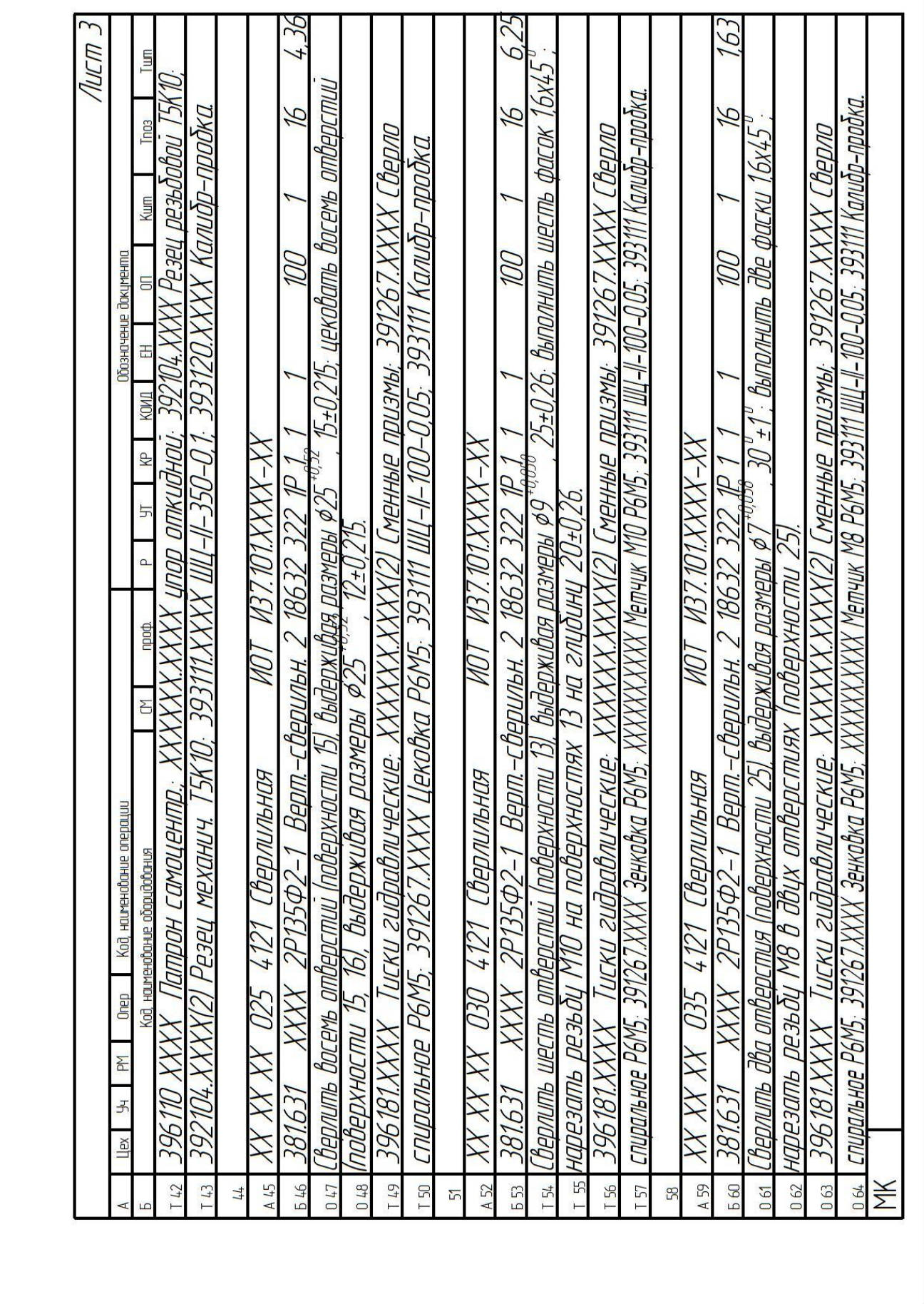

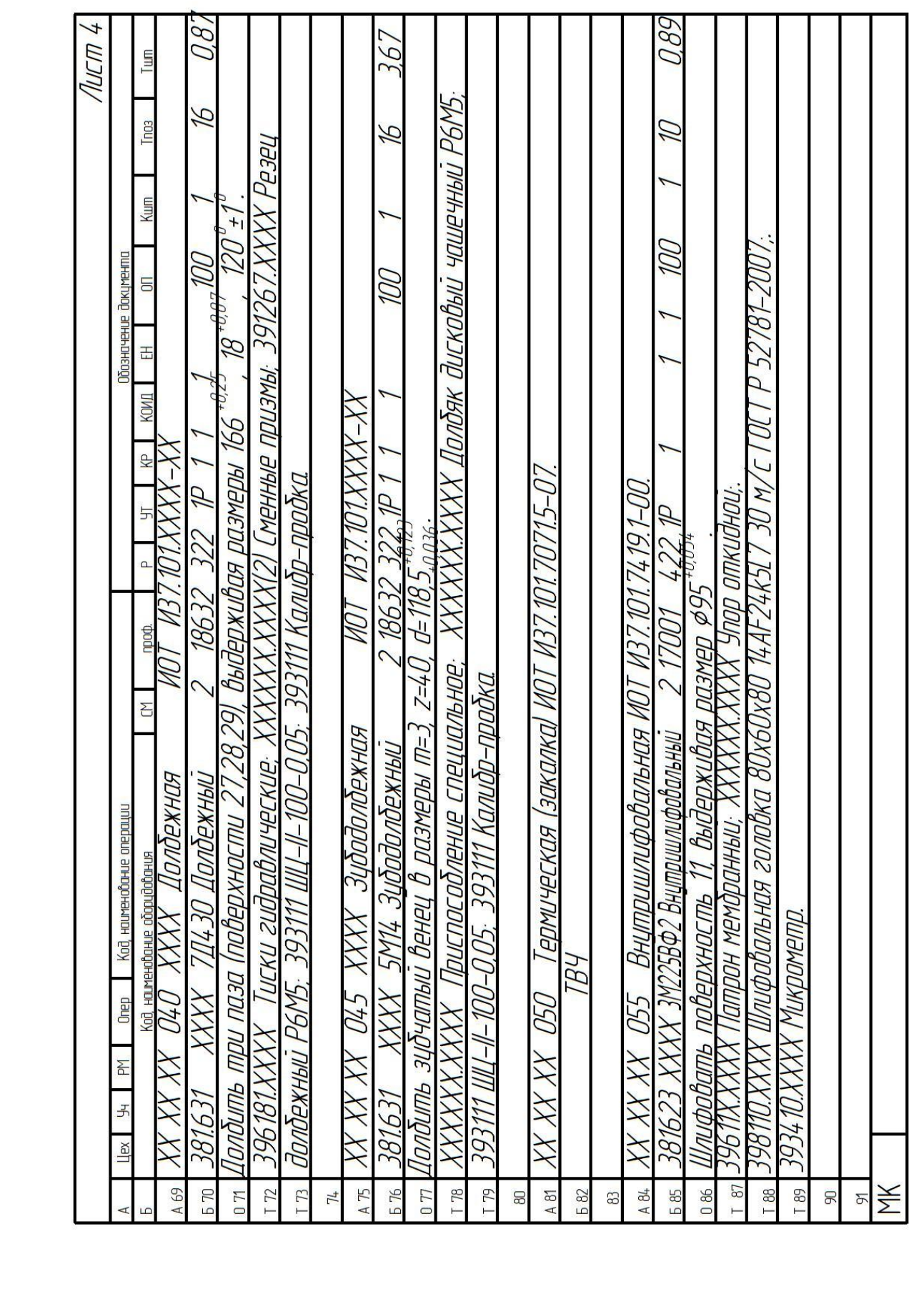

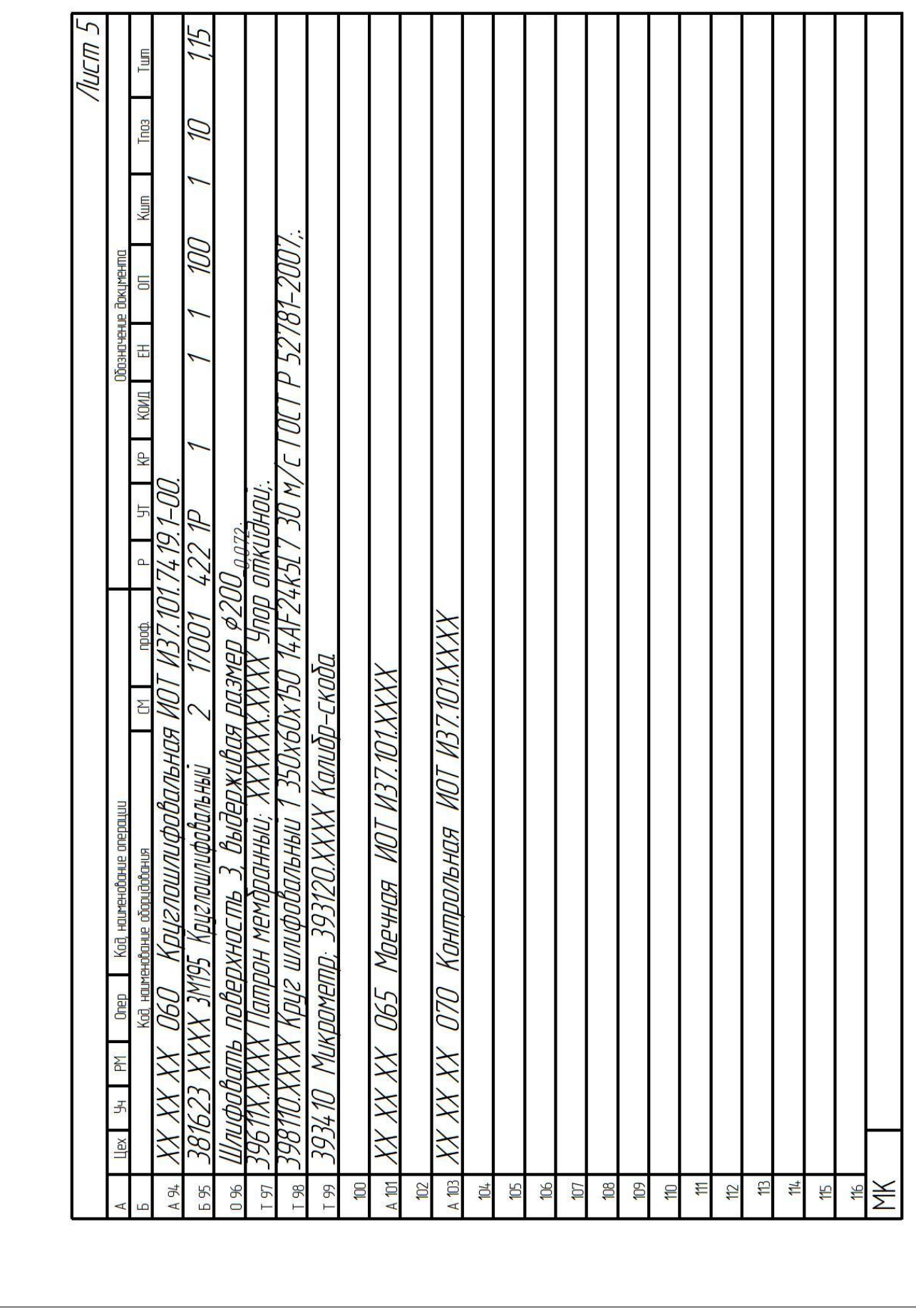

## **ПРИЛОЖЕНИЕ Б**

**Операционные карты**

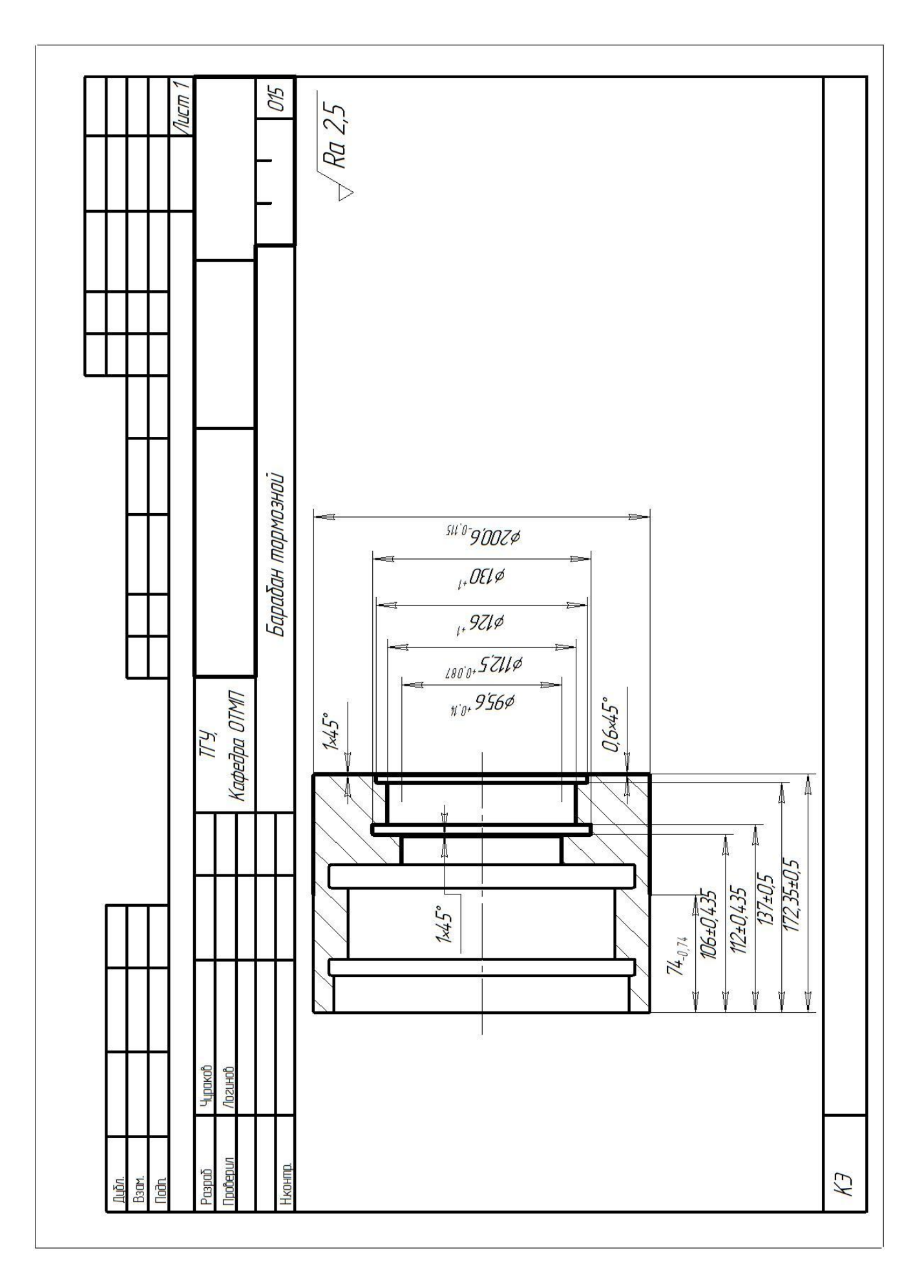

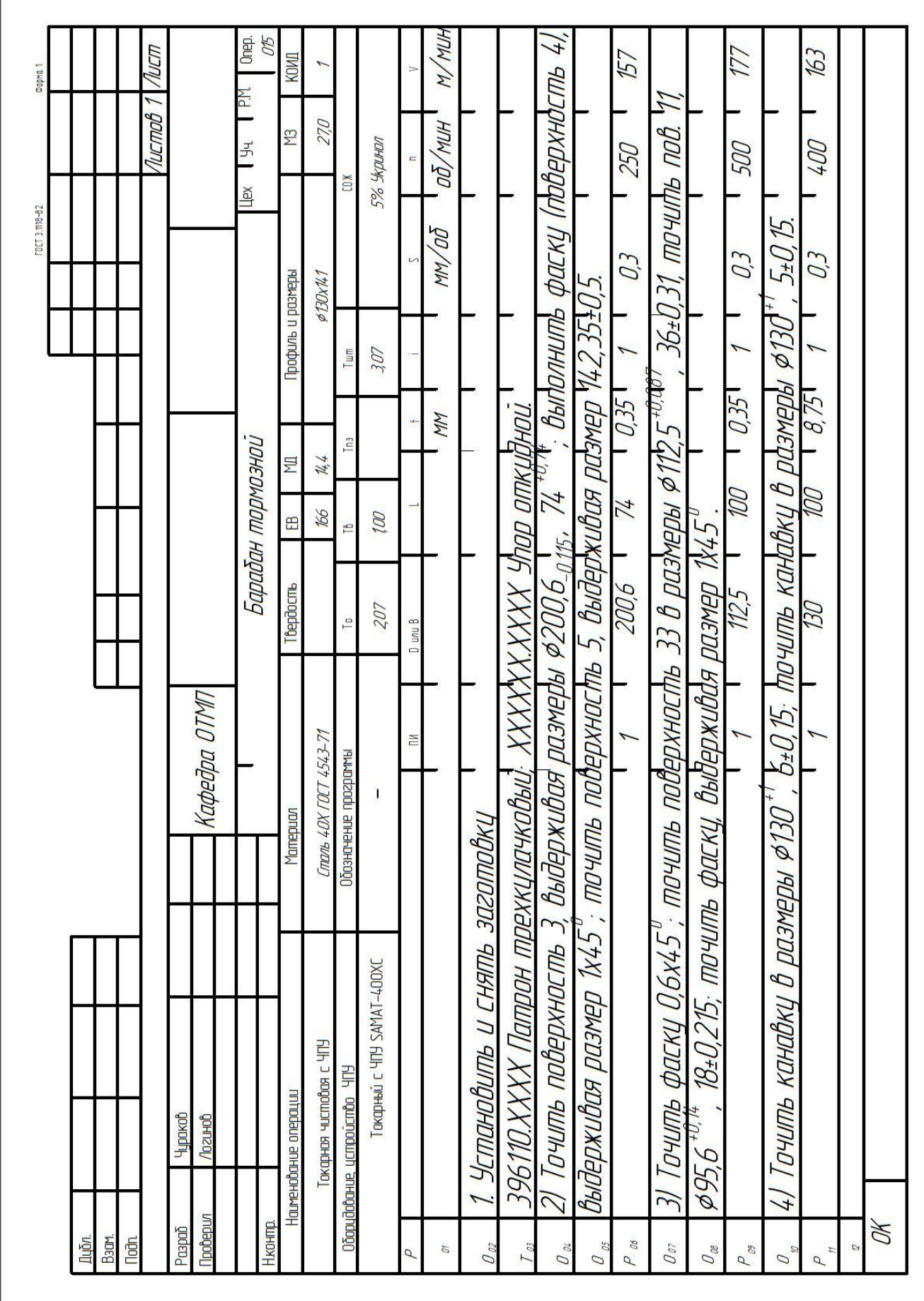

Ī